KfK 3921 Mai 1985

# Analyse von kondensationsbedingten Druckpulsationen im LWR-Druckabbausystem

Rechenprogramm VOICE

G. Class Institut für Reaktorentwicklung

Kernforschungszentrum Karlsruhe

## KERNFORSCHUNGSZENTRUM KARLSRUHE Institut für Reaktorentwicklung

KfK 3921

Analyse von kondensationsbedingten Druckpulsationen im LWR-Druckabbausystem - Rechenprogramm VOICE -

G. Class

Kernforschungszentrum Karlsruhe G.m.b.H., Karlsruhe

 $\mathcal{L}$ 

Diese Arbeit wurde im Auftrag der

Fa. Kraftwerk Union AG, Frankfurt <Main),

in den Jahren 1980/81 durchgeführt.

 $\hat{\mathcal{A}}$ 

Als Manuskript vervielfältigt Für diesen Bericht behalten wir uns alle Rechte vor

÷.

Kernforschungszentrum Karlsruhe GmbH ISSN 0303-4003

#### Zusammenfassung

Die Anregung der Druckschwankungen im LWR-Druckabbausystem (DAS) bei der Dampfkondensation wird im Rechenprogramm VOICE durch Volumenquellen beschrieben, die am Ort der Kondensationsrohr-MUndungen wirksam sind. Vorausgesetzt ist dabei, daß das übertragungsverhalten der Druckstörungen im Wasserpool bekannt ist. Damit kann die zeitabhängige Ergiebigkeit der Volumenquellen aus Kondensationsexperimenten berechnet und auf andere DAS-Anordnungen übertragen werden.

Für die Beschreibung des Übertragungsverhaltens der Druckstörungen im Wasserpool enthält VOICE ein dreidimensionales Modell für die Ausbreitung akustischer Wellen in zylindrischen bzw. ringförmigen Fluidanordnungen mit freier Oberfläche. Hierbei kann auch der frequenzabhängige Einfluß von im Fluid dispers verteilten Gasblasen berücksichtigt werden.

Die theoretischen Grundlagen, die Programmstruktur und die Programmparameter von VOICE werden angegeben. Anhand von Testbeispielen wird das Rechenprogramm qualifiziert und seine Anwendbarkeit am Beispiel einiger Kondensationsversuche der Fa. Kraftwerk-Union gezeigt.

#### Summary

Analysis of Pressure Oscillations due to Condensation in LWR Pressure Suppression Systems - Computer Program VOICE -

The exitations of the oressure variations in the LWR oressure suooression system CPSSl during steam condensation is described in the VDICE comouter code by volume sources which are effective at the locations of vent pipe exits. The prereouiste is that the oressure transfer function in the water ~ool is known. This allows to calculate from condensation experiments and to extrapolate to other PSS configuartions the time dependent volume sources.

To describe the oressure transfer function in the water pool VOICE includes a threedimensional model reoresenting the acoustic wave propagation in cylindrical and rinq-shaoed fluid configurations, resoectively, with free surfaces. Also the freouency dependent influence of gas voids disoersed in

the fluid can be taken into account with this model.

The theoretical basis, the program structure and the program parameters of VOICE are indicated. The computer code is oualified with the help of trial examples and its applicability is demonstrated by the example of some condensation tests performed by the Kraftwerk-Union company.

## Analyse von kondensationsbedingten Druck-

## pulsationen im LWR-Druckabbausystem

- Rechenprogramm VOICE -

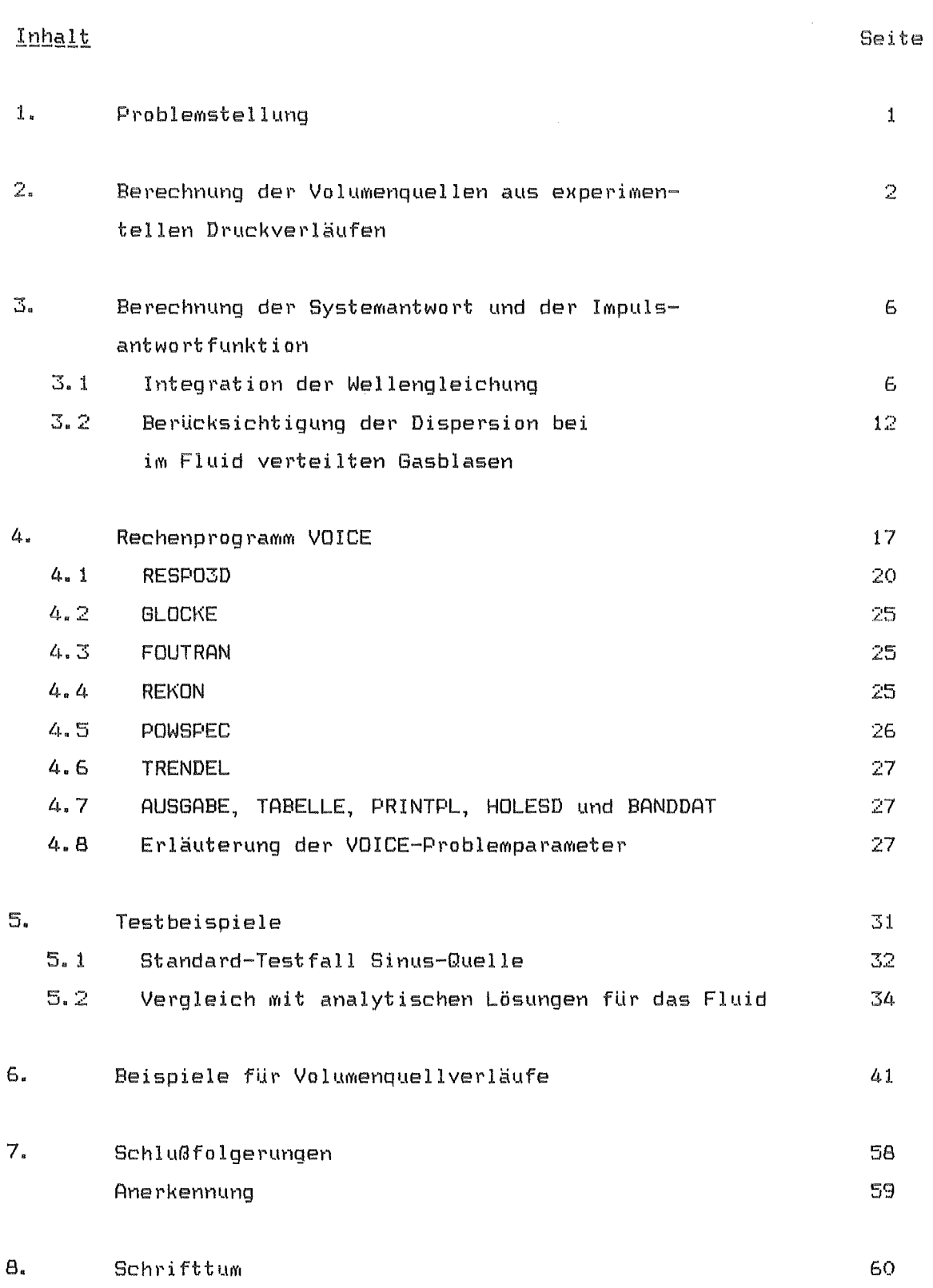

 $\hat{\lambda}$ 

Verzeichnis der Abbildungen

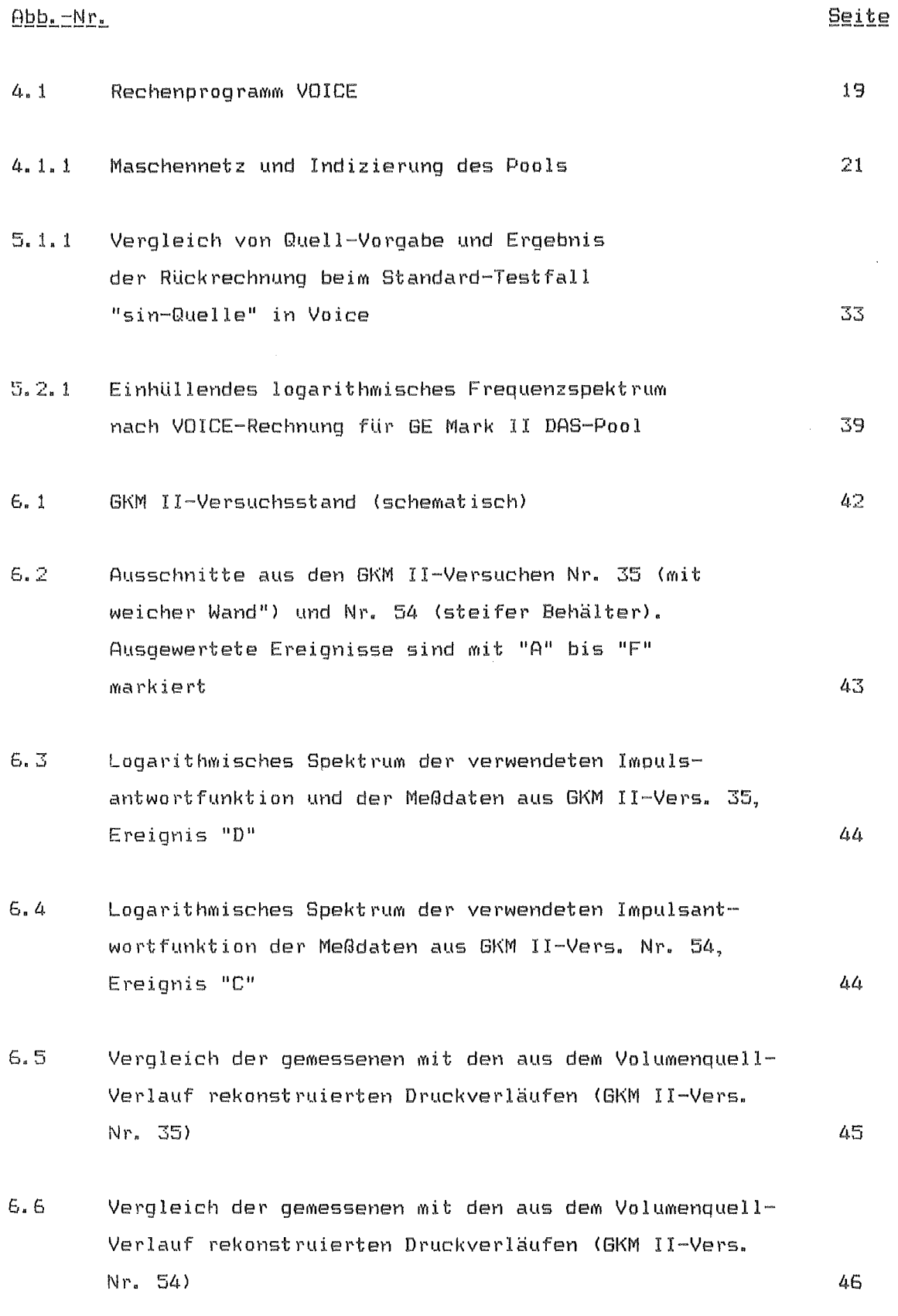

 $\sim \kappa^{-1}$ 

Abb. -Nr. Seite 6.7 Gemessener Wanddruck, sowie berechnete Volumenquelle 0, 0 und Wasserstand H im Kondensationsrohr GKM II-Vers. Nr. 35, Ereignis "D" 48 6.8 Gemessener Wanddruck, sowie berechnete Volumenquelle 0, 0 und Wasserstand H im Kondensationsrohr GKM II-Vers. 35, Ereignis "E" 49 6.9 Gemessener Wanddruck, sowie berechnete Volumenquelle 0, 0 und Wasserstand H im Kondensationsrohr GKM II-Vers. 35, Ereignis "F" 50 6. 10 Gemessener Wanddruck, sowie berechnete Volumenquelle 0, 0 und Wasserstand H im Kondensationsrohr GKM II-Vers. 54, Ereignis "A" 51 6. 11 Gemessener Wanddruck, sowie berechnete Volumenquelle 0, Q und Wasserstand H im Kondensationsrohr GKM II-Vers. 54, Ereignis "B" 52 6. 12 Gemessener Wanddruck, sowie berechnete Volumenquelle  $\mathring{V}$ .  $\mathring{V}$  und Wasserstand H im Kondensationsrohr GKM II-Vers. 54, Ereignis "C" 53 6. 13 Vergleich von Messung und Rückrechnung für einen GKM-Versuch mit sehr steifem Kondensationsbehälter und ca. 1 % Luft-Volumenanteil im Wasser 56/57

## Verzeichnis\_der\_Tabellen

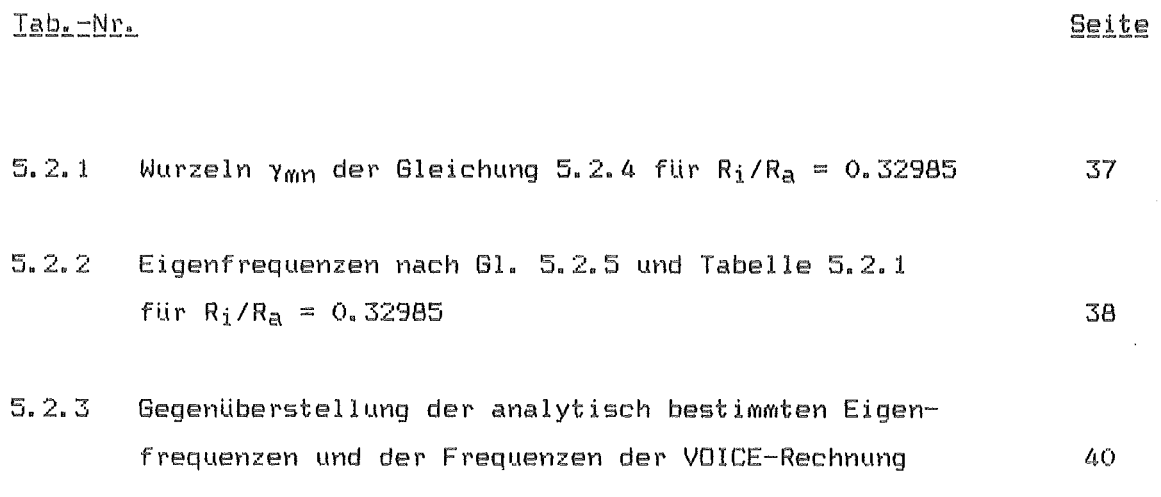

 $\bar{z}$ 

#### 1. Problemstellung

Bei der Einleitung von Wasserdampf Uber die Kondensationsrohre in die Wasservorlage des Druckabbausystems von Leichtwasserreaktoren werden in dieser Wasservorlage, aber auch in den Kondensationsrohren selbst, deutliche Druckschwankungen beobachtet. Die Ursache liegt in einer Instabilität des Kondensationsvorganges begründet, die starke Schwankungen der Lage und der Größe der freien Wasseroberfläche und der Kondensationsrate im Bereich der MUndung der Kondensationsrohre bewirkt. Als Folge dieser hoch dynamischen Prozesse ist auch die Menge des vom Dampf verdrängten Wasservolumens Schwankungen unterworfen, die sich innerhalb des wassergefüllten Bereiches in der Form von Druckschwankungen äußern. Bei der experimentellen Beobachtung dieser Vorgänge lassen sich die Volumenschwankungen nur recht grob, die Druckschwankungen hingegen recht genau maßtechnisch verfolgen.

Im Verhältnis zum Durchmesser der Kondensationsrohre stellt der Wasserpool der LWR-Druckabbausysteme ein ausgedehntes Gebilde dar. In diesem lassen sich die in Rede stehenden Volumenschwankungen in guter Näherung mit Hilfe von Volumenquellen beschreiben, die im Bereich der MUndungen der Kondensationsrohre lokalisiert sind und als Störungen auf einen sonst ruhenden Pool kompressiblen Fluids einwirken. Die im Pool oder an seinen Berandungen beobachtbaren Druckschwankungen hängen deswegen gleichermaßen von den Jeweiligen Eigenschaften des Wasserpools (wirksame Kompressibilität mit Einschluß von Gasbläschen, Poolgeometrie, Wandstruktur>, wie auch von den Volumenquellen selbst ab. Die im Pool meßbaren Druckschwankungen sind daher nicht unabhängig von der Jeweiligen Versuchsanordnung, so daß sie sich im allgemeinen nicht direkt auf andere Anordnungen bzw. auf die Reaktoranlage Ubertragen lassen.

Die Eigenschaften des ganzen Wasserpools sind von großem Einfluß auf die Druckamplituden und auf das Ausschwingverhalten nach einer Störung. Der Antrieb zu diesen Störungen liegt hingegen innerhalb eines kleinen Volumenbereiches, auf den annähernd die gesamte kinetische Energie des Kondensationsprozesses konzentriert ist. Dies fUhrt dazu, daß der 'Motor' dieser Störungen die Eigenschaften des Wasserpools nur relativ schwach widerspiegelt, wogegen eine wesentlich stärkere Abhängigkeit vom Durchmesser und der Länge des Kondensationsrohres besteht. Die Abhängigkeit von der

Wassertemperatur und dem Luftgehalt des Dampfes ist ebenfalls stark ausgeprägt. Andere ParaMeter wie SysteMdruck, Dampfmassenstrom, Volumen des Drywell usf. sind dagegen innerhalb gewisser Grenzen von geringem Einfluß.

Die Lokalisierung der wesentlichen Einflußgrößen des Kondensationsvorganges auf den Bereich des Kondensationsrohres macht es möglich, aus experimentell gefundenen Druckschwankungen auf die lokal wirksamen Volumenschwankungen (= Volumenquellen) zu schließen und diese VoluMenquellen auf andere Anordnungen, speziell auf die Reaktoranlage, zu übertragen und rechnerisch die von den Volumenquellen dort bewirkten Druckschwankungen zu ermitteln. Die Ubertragung wird dabei um so realistischer, Je ähnlicher die Eigenschaften der Anlagen sind.

Die Aufgabe des Rechenprogrammes VOICE (= Volume sources Identification from Condensation Experiments) ist die Durchführung dieser Übertragung experimenteller Daten auf die Reaktoranlage. Hierzu werden mit Hilfe eines fluiddynamischen Modells die in Einzelzellenexperimenten wirkenden Volumenquellen zeitabhängig bestimmt und auf ein fluiddynamisches Modell der Anlage übertragen. Ruf das Kondensationsgeschehen selbst braucht bei dieser Übertragung nicht eingegangen werden.

#### 2. Berechnung der Volumenquellen aus experimentellen Druckverläufen

Wie bereits oben erwähnt wurde, ist bei der Entstehung der Druckpulsationen im Druckabbausystem nahezu die gesamte kinetische Energie des Systems auf einen kleinen Bereich um die MUndung der Kondensationsrohre und auf das Innere dieser Rohre konzentriert. Außerhalb dieser Zone treten nur sehr kleine Strömungsgeschwindigkeiten auf, die mit wachsendem Abstand R von den Mündungen proportional zu  $R^{-2}$  abfallen. Aber auch die Strömungsgeschwindigkeiten des Wassers an den Rohrmündungen sind bereits klein gegen die Schallgeschwindigkeit. Daher kann die Ausbreitung von Druckstörungen in dem ausgedehnten Wasserpool, und damit das übertragungsverhalten, sehr gut mit Hilfe der 'akustischen Näherung' der Erhaltungsgleichungen für Masse, Impuls und Energie beschrieben werden (vgl. Kapitel 3).

In dieser akustischen Näherung liegen die Erhaltungsgleichungen in linearer

 $- 2 -$ 

Form vor, so daß für die Lösungen das Superpositionsprinzip gilt. Wirkt etwa als Störung innerhalb des Pools eine ortsfeste Volumenquelle mit zeitabhängig veränderlicher Ergiebigkeit, dann kann die Auswirkung dieser Störung auf den Pool sowohl direkt durch Integration ermittelt werden, als auch durch die Superposition von beliebigen Standardlösungen. Im einfachsten Fall benutzt man eine Impulsantwortfunktion. Dabei wird die zeitabhängig veränderliche Volumenquelle ersetzt durch eine gleichwertige Folge von Einzelimpulsen passender Amplitude, deren Antwortfunktionen entsprechend linear Uberlagert werden.

Stellt K(t) die lokale Störung dar und ist g(t) die Impulsantwortfunktion, bzw. das übertragungsverhalten fUr einen Impuls, dann ergibt sich bei einem linearen zeitinvarianten System die Systemantwort y(t) durch das Faltungsintegral

$$
y(t) = \int g(t-\tau) \cdot x(\tau) \cdot d\tau
$$
\n
$$
-\infty
$$
\n(2.1)

 $+$ co

*Im* Falle einer Messung an einem definierten System, das die geforderten Eigenschaften hinsichtlich Linearität und Zeitinvarianz erfüllt, stellt  $y(t)$ z.B. einen lokal meßbaren Druckverlauf dar. Gesucht ist der Verlauf der Störung x(t), die hier eine Volumenquelle mit der Ergiebigkeit x ist.

Lösbar ist diese Aufgabe natürlich nur, wenn die Impulsantwortfunktion g(t) für das zu analysierende Experiment vorliegt. Prinzipiell kann dies rechnerisch oder durch direkte Messung erfolgen. Allerdings wird praktisch die Rechnung meist vorzuziehen sein, weil sich für die Messung eine hinreichend genau definierte Volumenquelle mit ausreichend großer Amplitude nicht ohne weiteres realisieren läßt.

Eine weitere Voraussetzung für die Lösung der Aufgabe besteht in der Existenz der Inversen zur Impulsantwortfunktion. Diese Voraussetzung ist im vorliegenden Fall hinreichend erfüllt. Trifft dies zu, dann können verschiedene Methoden zur Ermittlung des Störungsverlaufes x<t> herangezogen werden.

Bei der Entwicklung des Rechenprogramms VOICE wurde hierzu zunächst

ein "least square fit"-Verfahren verwendet, das schließlich auch befriedigend genaue Lösungen lieferte. Allerdings benötigt dieses Verfahren mehr Kernspeicher und Rechenzeit als die "fast fourier transformation", die als Alternativmethode in VOICE ebenfalls programmiert wurde und übereinstimmende Ergebnisse lieferte. Daher wird das least square fit-Verfahren inzwischen nicht mehr angewendet.

Gleichung 1 lautet nach der Fourier-Transformation

$$
Y(\omega) = G(\omega) \cdot X(\omega) . \tag{2.2}
$$

Hierin stellt w die Kreisfrequenz dar. Wenn nun für alle w die transformierte Impulsantwortfunktion G(w) ungleich Null ist, dann wird die Fourier-Transformierte der gesuchten Lösung x(t) einfach nach

$$
X(\omega) = Y(\omega) / G(\omega) \tag{2.3}
$$

erhalten. Nach der Rücktransformation von X(w) aus dem Frequenzraum in den Zeitbereich ist damit die Aufgabe gelöst.

In Wirklichkeit kann die Funktion G(w) für einzelne Frequenzen doch Nullstellen besitzen, so daß Gleichung 3 durch eine praktisch hinreichend genaue Näherung ersetzt werden muß, die die Nullstellen ausschaltet. Als Näherung zur Inversen  $G^{-1}(\omega)$  kann die Funktion K( $\omega$ ) verwendet werden, die nach

$$
K(\omega) = \frac{G^+(\omega)}{|G(\omega)|^2 + \epsilon} \tag{2.4}
$$

gebildet wird. E muß hinreichend klein gewählt werden; für verschwindendes  $\epsilon$  ist  $K(\omega)$  mit  $G^{-1}(\omega)$  identisch.  $G^{+}$  stellt die konjugiert Komplexe von G dar.

Damit erhält man anstelle der Gleichung 3 die Näherung

$$
X(\omega) \approx Y(\omega) * K(\omega) . \tag{2.5}
$$

Wie erwähnt, liefert die Rücktransformation von X(w) den gesuchten Verlauf

 $x(t)$  im Zeitbereich.

Bei der Anwendung dieses Verfahrens auf praktische Probleme werden die Meßdaten y(t) nur in Form diskreter, zeitlich äquidistanter Werte zur Verfügung stehen. Aber auch die Impulsantwortfunktion kann nur in wenigen Fällen als analytischer Ausdruck erhalten werden, während numerische Verfahren wiederum Folgen diskreter Werte liefern. Dieser Umstand ist aber nicht störend, da die benötigten Transformationen unter Berücksichtigung passender Filterfunktionen auch mit diskreten Werten durchführbar sind; dabei stehen fertige Rechenprogramme auf der Basis der "fast fourier transformation" <= FFTI auf allen Großrechnern zur VerfUgung. Mit diesen FFT-Programmen wird die Ermittlung von x(t) sehr effektiv.

Wenn das lineare System völlig ungedämpft ist, dann kann eine Lösung für x(t) nur unter der Voraussetzung aus y(t) und g(t) ermittelt werden, daß das System zu Beginn in Ruhe war und daß die Impulsantwortfunktion für einen ebenso langen Zeitbereich bekannt ist, wie die zu analysierende Funktion y<tl. Beim Druckabbausystem liegen die Verhältnisse infolge der Systemdämpfung etwas günstiger, weil g(t) nach einer relativ kurzen Zeitdauer nahezu verschwindet. In diesem Fall braucht g(t) nicht für ebensolange Zeiten wie y(t) bekannt zu sein; zusätzlich klingt auch der Fehler in x(t) ebenso wie g(t) selbst zeitlich ab, wenn das System vor dem untersuchten Zeitraum nicht in Ruhe war. Grundsätzlich ist aber das Vorliegen von Dämpfung keine notwendige Bedingung für die Durchführung der Analyse.

Ruf die Details dieser Analyse im Rechenprogramm VOICE wird im Kapitel 4 weiter eingegangen.

 $-5-$ 

3. Berechnung der Systemantwort und der Impulsantwortfunktion

### 3.1 Integration\_der\_Wellengleichung

Der wesentliche Teil der Ubertragung einer Störung durch eine Volumenquelle am Ort der Kondensationsrohrmündung, etwa in einem Einzelzellen-Experiment, zu einem lokal beobachtbaren Wanddruckverlauf beruht auf der dreidimensionalen Druckwellenausbreitung im Wasserpool. Zur Beschreibung der Systemantwort auf solche Störungen wird also hauptsächlich ein Rechenmodell der Wellenausbreitung im kompressiblen Fluid benötigt. Zur Aufstellung eines solchen Rechenmodells wird von den Erhaltungssätzen für Impuls und Masse ausgegangen. Die Energiegleichung wird dagegen solange nicht benötigt, wie ein einfacher Zusammenhang zwischen Dichte und Druck (oder Temperatur) besteht (vgl. z. B. W. Weizel /1/).

Erhaltung der Masse:

 $\partial P/\partial t$  + div  $\rho \vec{v} = 0$ . (3.1)

#### Mit

$$
a^2 = (\partial p/\partial P)_{\mathbf{S}} \tag{3.2}
$$

und, mit  $P \approx$  const.,

$$
div P\vec{v} = P \cdot (3u/3x + 3v/3y + 3w/3z)
$$
 (3.3)

wird

$$
a^{-2} \cdot \partial p / \partial t + P \cdot (\partial u / \partial x + \partial v / \partial y + \partial w / \partial z) = 0.
$$
 (3.4)

Hierbei bedeuten

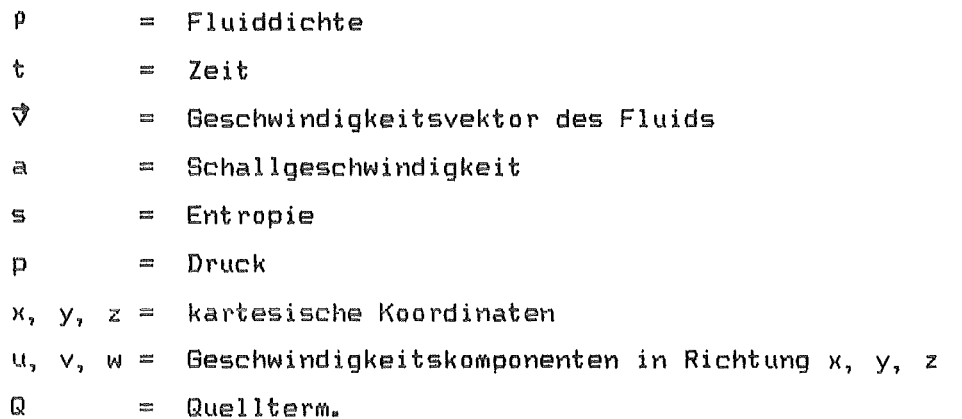

Durch die Vernachlässigung der sehr kleinen Dichteänderungen in Gleichung 3, die bei reinem Wasser bei einer Druckerhöhung von 10 bar etwa  $\Delta$ P/P  $\approx$  4,4.10<sup>-4</sup> betragen, erhält man die 'akustische Näherung' der Gl. 4.

Im vorliegenden Fall des Druckabbausystems verschwindet der Quellterm Q für den ganzen Fluidbereich, Mit Ausnahme des MUndungsbereichs der Kondensationsrohre. Wird die Gleichung 4 zum Zwecke der numerischen Lösung diskretisiert, dann läßt sich der Quellterm für diejenige Fluidmasche, die die Rohrmündung enthält, darstellen durch

$$
\mathbf{Q}_{i, j, k} = \rho \cdot \frac{\mathbf{V}_{i, j, k}}{\mathbf{V}_{i, j, k}},
$$
\n(3.5)

mit

i, j, <sup>k</sup>  $=$ Maschenindizes in Richtung x, y, z V Volumen der Masche i, j, k ::::: Ů = Volumenstrom in die Masche.

Der Volumenstrom V in die Fluidmasche hinein kann etwa durch Fluidverdrängung aus deM Kondensationsrohr heraus oder durch eine in der Masche wachsende DaMpfblase zustandegebracht werden.

Erhaltung des IMpulses:

$$
\rho \cdot \partial \vec{v}/\partial t = - \rho \vec{v} \cdot \nabla \vec{v} - \rho \cdot \text{grad } \varphi - \text{grad } p
$$
  
+ (2/3)  $\cdot \eta$  grad div  $\vec{v} + \eta \cdot \Delta \vec{v}$  (3.6)

mit

= Gravitationspotential  $\pmb{\psi}$ 

Zähigkeit des Fluids.  $\mathbf{n}$  $\mathbb{R}^2$ 

Bei der hier interessierenden akustischen Näherung können die in  $\vec{v}$  quadratischen konvektiven Terme, also  $\vec{v} \cdot \nabla \vec{v}$ , vernachlässigt werden, weil fern von der Blase die Geschwindigkeit überall klein bleibt. Da die Dichte P überall als konstant angesehen werden kann, kann unter der Annahme nur kleiner Wasserwellen an der freien Oberfläche der Gravitationsterm P•grad  $\varphi$  unberücksichtigt bleiben, so daß nur noch die Druckschwankungen um den mittleren lokalen hydrostatischen Druck beschrieben werden. Außer in der Nähe der Kondensationsrohrmündungen spielt die Fluidzähigkeit keine Rolle, so daß  $\eta = 0$  angenommen werden darf. Die Dämpfung der akustischen Schwingungen des Fluids, die bei den Kondensationsexperimenten tatsächlich beobachtet wurde, kann nicht durch die sehr kleine Zähigkeit des Fluids selbst erklärt werden.

Werden die in Gleichung 6 verbleibenden Glieder in Komponenten angeschrieben, so erhält Man

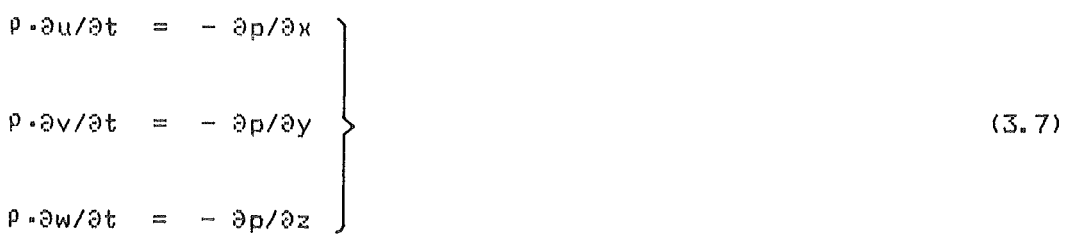

Der Fehler in Gleichung 7, der durch die Vernachlässigung der quadratischen GeschwindigkeitsterMe erhalten wird, kann leicht abgeschätzt werden. Betrachtet man nur die Geschwindigkeitskomponente u und berücksichtigt, daß bei der nuMerischen Integration Mit endlichen Differenzen nach der unten näher erläuterten Courant-Bedingung  $\Delta t \leq \Delta x/a$  gelten muß, dann erhält man den Fehler in Gl. 7 durch das vernachlässigte Glied zu u/a. Tatsächlich kann dieser Fehler im Kondensationsrohr selbst maximal einen Wert von etwa 10 % erreichen (dort wird die akustische Näherung nicht mehr angewendet), aber

bereits in einem Abstand von 1 m von der Rohrmündung verringert sich der Fehler auf 0,23 % (bei 0,6 m Rohrdurchmesser). Im Mittel dürfte im vorliegenden Fall der Fehler im ganzen Pool noch um ca. eine Größenordnung kleiner sein, da sich im Uberwiegend geschlossenen Pool die Fehler teilweise wieder aufheben. Dagegen würde es bei der Beschreibung z.B. eines kontinuierlich ablaufenden Ausströmprozesses aus dem Pool zu einer Fehlersummation kommen, die die Vernachlässigung der quadratischen Terme verbietet.

Werden nach Differentiation der Gleichung 4 die Geschwindigkeiten aus den Gln. 4 und 7 eliminiert, so erhält man die bekannte Wellengleichung

 $a^{-2}$ - $a^{2}p/3t^{2}$  – div grad  $p = 0$ . (3.8)

Bei der Lösung dieser Gleichung müssen alle Randbedingungen über den Druck p ausgedrückt werden, während in die Gl. 4 und 7 die an bewegten festen Wänden und freien Oberflächen herrschenden Bedingungen explizit einführbar sind. Daher wird Gl. 8 im folgenden nicht direkt zur Lösung benutzt, sondern das unten näher erläuterte Zweischrittverfahren.

Bekannt ist, daß die numerische Integration der diskretisierten Gleichung 8 dann stabil ist, wenn die Courant-Bedingung eingehalten ist. Diese fordert, daß der verwendete Zeitschritt kleiner oder höchstens gleich derJenigen Zeitspanne sein darf, in der eine Druckstörung die kleinste Masche mit der Schallgeschwindigkeit a durchläuft. Im zwei- bzw. dreidimensionalen Fall kann die Druckstörung schräg zu den Maschenkanten verlaufen. Bei gleicher Maschenweite in allen Richtungen beträgt daher die effektiv zulässige Lauflänge  $\Delta x$  beim zweidimensionalen Fall das 1/V2 -fache und beim dreidimensionalen Fall das 1/v'3 -fache der Gitterteilung. Somit gilt als Stabilitätsbading ung

 $\Delta t \leq \Delta x/a$ . (3.9)

Die Richtigkeit dieser Stabilitätsbedingung kann für den Fall überall gleicher Schallgeschwindigkeit a wie folgt gezeigt werden: Diskretisiert man Gl. 8 für den eindimensionalen Fall und bezeichnen j den laufenden Maschenindex und n den Zeitschritt, dann wird

$$
p_j^{n+1} - 2 \cdot p_j^n + p_j^{n-1} = a^2 \cdot \frac{p_{j+1}^n - 2 \cdot p_j^n + p_{j-1}^n}{\Delta x^2}
$$
 (3.10)

Mit dem Schwingungsansatz

mit

 $\boldsymbol{\alpha}$ Amplitude  $\frac{\cos \theta}{\cos \theta}$  $i^2$  $-1$  $\equiv$  $\mathbf{k}$  $\frac{1}{2}$ Wellenzahl

erhält man

$$
p_{j+1}n - 2 \cdot p_jn + p_{j-1}n = \text{AP}(2 \text{ cos } k - 2) \text{exp}(ikj)
$$

und

 $p_3$ n+1 - 2. $p_3$ n +  $p_3$ n-1 = ( $p_1$ n+1 -  $2$  $p_1$ n +  $p_1$ n-1) $exp(ik_1)$ .

Die letzten beiden Beziehungen in Gl. 10 eingesetzt und berücksichtigt, daß cos k die Maximalwerte +1 und -1 besitzt, ergibt, daß die Amplitude A gerade dann kleiner/gleich 1 ist, wenn die Bedingung von Gleichung 9 eingehalten wird. Eine eingebrachte numerische Störung klingt dann mit A<sup>n</sup> ab, d.h. aber, daß die Integration stabil ist.

Es kann leicht gezeigt werden, daß dieselbe Stabilitätsbedingung auch für die numerische Integration der Gleichungen 4 und 7 gilt, wenn das sogenannte 'Zweischrittverfahren' Anwendung findet. Hierbei werden mit Hilfe von Gl. 7 aus den Drücken p<sup>n</sup> zum Zeitschritt n zuerst die neuen Geschwindigkeiten u<sup>n+1</sup> zum Zeitschritt n+1 berechnet. Im zweiten Schritt werden dann mit Gl. 4 aus den Geschwindigkeiten u<sup>n+1</sup> usw. die neuen Drücke p<sup>n+1</sup> berechnet. Bei dieser Schrittfolge werden auch die diskretisierten Gleichungen 4 und 7 identisch mit der diskretisierten Gleichung 8, so daß die Lösung dieselben Stabilitätseigenschaften hat.

Durch den Einfluß von im Wasser verteilten Gasbläschen oder bei Einbeziehung

einer lokalen Nachgiebigkeit der benachbarten Wandstruktur ist in wirklichen Kondensationsanordnungen die Schallgeschwindigkeit des Fluids nicht im ganzen Pool konstant. In diesem Fall richtet sich die Courant-Bedingung sinngemäß nach derJenigen Masche, fUr die sich entsprechend Gl. 9 der kleinste Zeitschritt ergibt.

Die Ortsabhängigkeit der Schallgeschwindigkeit kann in der obigen Formulierung ohne weiteres BerUcksichtigung finden, wie aus den Gleichungen 1 bis 4 hervorgeht. Daher lassen sich solche lokalen Effekte wie die Nachgiebigkeit einer masselos gedachten Wand oder die Kompressibilität einer Gasblase durch Ermittlung einer effektiven Schallgeschwindigkeit ar in der entsprechenden Fluidmasche direkt berUcksichtigen, wenn alle Kompessibilitäten in der Masche additiv zusammengefasst werden. Hierzu erweitert man SP/9p in Gl. 2 mit der Maschen-Nachgiebigkeit 9V/8p und erhält die Beziehung

 $ar^{-2} = a^{-2} + (\rho/\sqrt{3})/2a$ .  $(3.11)$ 

Ist die Behälterwand Jedoch massebehaftet nachgiebig anzunehmen, so muß die Bewegungsgleichung auch für die Wandstruktur gelöst und über die Randbedingungen Druck und Geschwindigkeit an das Fluid gekoppelt werden.

Analog zu Gl. 11 kann die Anwesenheit von Gasblasen im Fluid in erster Näherung berücksichtigt werden. Sind Gasbläschen eines idealen Gases mit dem Volumenanteil a in dem dichten Fluid mit der Schallgeschwindigkeit a verteilt, dann wird unter Berücksichtigung der Verdrängung der Flüssigkeit durch das Gas aus Gl. 11 unter der Annahme der <u>isothermen</u> Zustandsänderung des Gases

 $ar^{-2} = (1 - \alpha)/a^2 + \alpha \cdot \beta / n$ . (3. 12)

Hierin ist P wieder die Fluiddichte, p ist der mittlere statische Druck •  $\alpha$  kann ortsabhängig sein oder global eingesetzt werden. Gl. 12 gibt den Einfluß der Gasblasen in guter Näherung wieder, solange die Bläschen und die Druckfrequenzen hinreichend klein sind, daß die Annahme der isothermen Zustandsänderung gerechtfertigt ist.

$$
\overline{}
$$

#### $3.2$ <u> Berücksichtigung der Dispersion bei im Fluid verteilten Gasblasen</u>

Bei höheren Frequenzen und größeren im Fluid verteilten Blasen ist die Annahme der isothermen Zustandänderung des Gases in den Blasen nicht mehr ausreichend genau.

Als Folge der Druckänderungen werden in den Gasblasen Temperaturänderungen bewirkt, so daß in Abhängigkeit von der Größe der Blasen ein mehr oder weniger rascher Temperaturausgleich mit dem Fluid (das sich infolge seiner großen Wärmekapazität zeitlich auf nahezu konstanter Temperatur befindet> zustande kommt. Während sich bei niederfrequenten Druckschwankungen isotherme Zustandsänderungen als Grenzfall einstellen, mUßte fUr gleichzeitig vorhandene hochfrequente Schwankungen ein Grenzfall adiabater Zustandsänderung berücksichtigt werden. Dieser Widerspruch kann nur durch eine aufwendigere Behandlung aufgelöst werden.

FUr ein erweitertes Modell der Gasblasen spricht auch die experimentelle Beobachtung, nach der bei offensichtlicher Anwesenheit von Gasblasen im Wasser stets eine sehr starke Dämpfung der Druckschwingungen höherer Frequenzen und eine geringere Dämpfung im unteren Frequenzbereich zu konstatieren ist. Diese Frequenzabhängigkeit der Dämpfung kann weder durch die Fluidviskosität, die hierfür ohnehin um einige Größenordnungen zu klein ist, noch durch Weiterleitung der Schwingungsenergie an die Umgebung (Abstrahlung) erklärt werden. Dagegen hat ein Gasblasenmodell mit Einschluß von Temperaturausgleichsvorgängen <Hysteresemodell Mit thermodynamischem Ungleichgewicht) die nach der Beobachtung zu fordernden Dämpfungseigenschaften. Allerdings ist bei einem solchen Modell die effektive Schallgeschwindigkeit im Zweiphasengemisch nicht mehr unabhängig von der Zeit, so daß die zur Durchführung der Versuchsauswertung nach Kapitel 2 erforderliche Superponierbarkeit der Lösungen gesondert zu untersuchen ist.

Die mittlere Dichte P<sub>m</sub> der Fluid/Gas-Mischung ist

 $\rho_{\hat{w}} = (1 - \alpha) \cdot \rho_{\hat{L}} + \alpha \cdot \rho_{\hat{G}}$ , (3. 13)

wobei PL die Dichte des Fluids und PG die Dichte des Gases sind. a ist der Gasvolumenanteil des Gemisches.

Analog zur Gl. 2 wird nun die Zustandsänderung  $\partial p/\partial P_m$  untersucht. Wird das Gas als ideal angesehen und kann seine Dichte gegenüber der Fluiddichte vernachlässigt werden, dann erhält Man bei polytroper Zustandsänderung des Gases im Rahmen der akustischen Näherung aus Gl. 13

$$
\frac{\partial p}{\partial \rho_m} = \left( \frac{1 - \alpha}{m + \beta} + \frac{\alpha \cdot \rho_L}{m \cdot p} \right) - 1 \quad . \tag{3.14}
$$

Hierin ist al die Schallgeschwindigkeit des reinen Fluids und n der Polytropenexponent des Gases. Für  $n = 1$  erhält man eine isotherme, für  $n = \kappa$ eine adiabatische Zustandsänderung des Gases in den Blasen.

Gleichung 14 ist ein Ausdruck für die 'Steifigkeit' des Gemisches gegen Veränderungen seines Volumens. Diese Steifigkeit ist bei rein adiabater Zustandsänderung gegenüber der isothermen Zustandsänderung um die 'Überhöhung' U nach

$$
(3p/3P_m)_{n=k} - (3p/3P_m)_{n=1}
$$
\n
$$
(3.15)
$$
\n
$$
(3.15)
$$

erhöht. Aus den Gln. 14 und 15 erhält man

$$
U = \frac{\alpha \cdot (\kappa - 1)}{\alpha + (1 - \alpha) \cdot \kappa \cdot p / (\alpha L^2 \cdot P_L)}
$$
 (3.16)

Wie es richtig sein muß, verschwindet U sowohl für  $\alpha = 0$ , wie auch für  $\kappa =$ 1. Bei hinreichend hohen Gasgehalten wird die Kompressibilität des Gemisches praktisch allein vom Gas bestimmt und die Überhöhung U nähert sich dem Wert  $\kappa - 1$ .

Die Überhöhung U ist zur Beschreibung des Ausgleichsvorganges gut brauchbar. Nimmt man an, daß das Zweiphasengemisch zum Zeitpunkt  $t = 0$  'schlagartig' so komprimiert wird, daß eine bleibende Druckerhöhung um  $\Delta p$  (für t  $\rightarrow \infty$ ) zustande kommt, dann ergibt nach den obigen Annahmen sich der Druckverlauf zu

$$
p = p_0 + \Delta p \cdot [1 + U \cdot exp(-c \cdot t)] \tag{3.17}
$$

Hierin ist angenommen, daß der Ausgleichsvorgang der Temperatur einem Exponentialgesetz folgt. Diese Annahme ist bei derartigen Ausgleichsvorgängen immer dann streng erfüllt, wenn sich die Temperaturverteilungen zeitlich ähnlich bleiben. Obwohl dieser Grenzfall hier nicht streng zutrifft, stellt das Exponentialgesetz eine gute Näherung dar.

Zum Zeitpunkt t = 0 ist nach Gl. 17 die Druckerhöhung  $\Delta p_A = \Delta p \cdot (1 + U)$ . Dieser Druckerhöhung entspricht die Temperaturerhöhung des Gases gegenüber dem Ruhezustand

$$
\Delta T = \Gamma(\kappa - 1)/\kappa J \cdot (T_0/p_0) \cdot \Delta p_a , \qquad (3.18)
$$

wobei die Änderungen AT und Apa von Temperatur und Druck gegenüber den Ausgangswerten T<sub>o</sub> und p<sub>0</sub> klein sein sollen (linearisiertes Problem).

Mit den Annahmen zu den Gln. 17 und 18 läßt sich der Druckverlauf beim Vorliegen einer kontinuierlichen Folge von Druckstörungen Do durch Superposition der Einzellösungen nach Gl. 17 berechnen zu

 $p(t) =$ t  $\oint \phi_{\infty}(\tau) \cdot d\tau$  +  $\bigcup \oint \phi_{\infty}(\tau) \cdot e \times p\big[-c(t-\tau)\big] \cdot d\tau$  . (3.19)  $r=0$ t  $r=0$ 

Hierin stellt das zweite Integral den Druckanteil dar, der sich aus dem verzögerten Temperaturausgleich ergibt <Hysterese).

Bezeichnet S (= Störungsterm) das zweite Integral in Gl. 19, so erhält man für S und p aus Gl. 19 die Differentialgleichungen

$$
\hat{\mathbf{S}} = \hat{\mathbf{p}}_{\infty} - \mathbf{S} \cdot \mathbf{c}
$$
 (3.20)

 $\hat{\mathcal{A}}$ 

$$
\dot{p} = (1 + 0) \cdot \dot{p}_{\infty} - S \cdot U \cdot c
$$
 (3.21)

In diesen Gleichungen stellt po denjenigen lokalen Druckverlauf in einem ausgedehnten System dar, der sich für verschwindende Überhöhung U bzw. im

 $-14 -$ 

Falle rein isothermer Zustandsänderung des Gases ergeben würde. Auch für diesen Grenzfall gilt die Wellengleichung 4 und 7, wenn als Schallgeschwindigkeit a<sub>0</sub> für den isothermen Grenzfall eingesetzt wird.

Differenziert man Gl. 20 nach der Zeit und setzt für  $\rho_{\infty}$  Gl. 8 ein, so erhält man die neue Wellengleichung unter Einschluß der Hysterese zu

$$
\ddot{\mathbf{p}} = a_0^2 \cdot (\dot{\mathbf{Q}} + \text{div grad } \mathbf{p}) + \mathbf{U} \cdot \ddot{\mathbf{S}}
$$
  
\n
$$
\ddot{\mathbf{S}} = a_0^2 \cdot (\dot{\mathbf{Q}} + \text{div grad } \mathbf{p}) - c \cdot \dot{\mathbf{S}}
$$
 (3.22)

Durch Eliminieren von S erhält man daraus auch die Beziehung

$$
\mathring{W}(a_1) + c \cdot W(a_0) = 0 , \qquad (3.23)
$$

mit der gewöhnlichen Wellengleichung

$$
W(a_i) = \tilde{p} - a_i^2(\dot{\mathbb{Q}} + \text{div grad } p)
$$

und

 $\overline{a}$ 

$$
a_1 = a_0 \sqrt{(1+1)}
$$

Die Superonierarbeit der Lösungen dieses Gleichungssystems ist offensichtlich gegeben, da das System linear ist. Man verifiziert leicht, daß aus Gl. 22 für die Grenzfälle U = 0 und c  $\rightarrow \infty$  wieder die bekannte Wellengleichung 8 für die Schallgeschwindigkeit a<sub>0</sub> hervorgeht. Für c = 0 wird ebenfalls die Gl. 8 erhalten, aber für die Schallgeschwindigkeit a $_0$ . $\sqrt{(1+U)}$ . Dieser Grenzfall kann anhand der Gln. 2 und 14 mit n = K verifiziert werden.

Die in den Gln. 17 bis 22 aufgetretene Abklingkonstante c für den exponentiell verlaufenden Temperaturausgleich zwischen dem Gas in den Gasblasen und dem Fluid mit nahezu konstanter Temperatur kann nicht willkUrlieh gewählt werden. Vielmehr muß ein Zusammenhang (bei Annahme rein molekularer Wärmeleituhg im Gas) nach

$$
c = k \cdot \lambda / (\rho_{G} \cdot c_{V} \cdot R_{B}^{2})
$$
 (3.24)

bestehen, wobei  $\lambda$  die Wärmeleitfähigkeit, c $\nabla$  die Wärmekapazität bei konstantem Volumen und PG die Gasdichte darstellen. Re ist der Radius der kugelförmig gedachten Gasblasen. Die Konstante k ergibt sich aus Abschätzungen zu etwa 12 bis 14,8.

#### 4. Rechenprogramm VOICE

Die Zielsetzung des Rechenprogramms VOICE ist bereits im Kapitel 1 behandelt. Das Hauptprogramm VOICE ist im wesentlichen ein Steuerprogramm, von dem aus die benötigten Unterprogramme aufgerufen werden.

VOICE liefert bei Jedem Rechenlauf eine Liste der aktuell verwendeten ProbleMparaMeter, sowie optional eine Erläuterung der Bedeutung und DiMension dieser Parameter. Die PrograMMoptionen werden hauptsächlich Uber den Steuervektor STEUER festgelegt. Es ist damit möglich, Meßdaten hinsichtlich der VoluMenquelle auszuwerten oder Volumenquellverläufe einzulesen und die Systemantwort für spezielle "Meßorte" zu berechnen. Auch die für die Ermittlung der Volumenquelle benötigte IMpulsantwortfunktion kann bei späteren Rechnungen wieder eingelesen werden, so daß nicht in jedem Rechenlauf deren Integration erneut zu erfolgen hat. Von den Meßdaten, der IMpulsantwortfunktion bzw. von Systemantworten können Frequenzspektren (PSD = power spectral densityl berechnet werden, die ein wichtiges Hilfsmittel zur Beurteilung der Phänomene darstellen.

Es wurde bei der Entwicklung von VOICE besonderen Wert darauf gelegt, Testhilfen zur Sicherstellung der Richtigkeit der durchgeführten Berechnungen zu schaffen. Ein wichtiges HilfsMittel ist der Einbau eines 'Standard-Testfalls', bei dem in VOICE ein sinusförmiger Quellverlauf mit vorgebbarer Frequenz erzeugt und ebenso als Folge diskreter Werte festgehalten wird, wie wenn der Quellverlauf als Datensatz eingelesen würde. Unabhängig voneinander werden sodann die Impulsantwortfunktion und die Systemantwort (mit Interpolation des Quellverlaufs) errechnet und sodann aus beiden (wie im Kapitel 2 beschrieben) wieder der Quellverlauf bestimmt. Da hierbei alle Programmfunktionen für die Quellermittlung benutzt werden, stellt der Vergleich des vorgegebenen mit dem rückgerechneten Quellverlauf einen scharfen Test für diese Analyse dar.

Natürlich macht der beschriebene Testfall keinerlei Aussage über die Genauigkeit des Fluidmodells (vgl. Kapitel 3), da Ja dessen mögliche Fehler bei der Berechnung von Impulsantwort und "Systemantwort" gleichermaßen auftreten. Zur Sicherstellung der richtigen Funktion des Fluidmodells müssen da~er andere Tests gewählt werden, wobei insbesondere der Vergleich Mit

solchen Rechenfällen von Interesse ist, für die analytische Lösungen bekannt sind (vgl. Kapitel 5). Hierbei leisten auch die erwähnten Frequenzspektren gute Hilfe.

Bei der Auswertung von Meßdaten hinsichtlich der Volumenquelle kann als wichtiger Test in VOICE die erneute Rekonstruktion der Meßdaten aus der Impulsantwortfunktion und dem Volumenquellverlauf Verwendung finden. Insbesondere dann, wenn der gesuchte Quellverlauf aus simultan aufgenommenen Meßdaten an unterschiedlichen Meßorten des Experiments ermittelt wurde, stellt dieser Test auch eine recht scharfe UberprUfung des Fluidmodells dar. Um hierbei eine schnelle Orientierungshilfe zu haben, wurde ein Übereinstimmungskoeffizient definiert, der analog zu einer Fehlerquadratsumme <abgezogen von Eins) aus dem Unterschied der Originalmeßdaten und den rekonstruierten Daten berechnet wird <Kapitel 4.4).

Alle notwendigen Berechnungen werden in den Unterprogrammen von VOICE vorgenommen. Ausnahmen sind lediglich die Berechnung einiger Feldgrößenparameter aus den VOICE-Eingabedaten, sowie eine Manipulation der Impulsantwort funktion als Option. Diese Manipulation hat den Zweck, die Impulsantwortfunktion nach einer vorgegebenen Zeitdauer te auf Null abklingen zu lassen; von dieser Möglichkeit ist dann Gebrauch zu machen, wenn relativ lange Meßschriebe ausgewertet werden sollen, ohne daß es einen weiteren Gewinn an Genauigkeit bringen würde, wenn die Impulsantwortfunktion über denselben langen Zeitbereich vorliegt. In diesem Fall kann somit Rechenzeit eingespart werden. Die Vergehensweise ist wie folgt:

Infolge der Dämpfung schwingt das Fluidsystem etwa mit exp(-At) aus, wobei t die Zeit und A einen Dämpfungsfaktor darstellen. Nach der Zeit te wären also die Druck-Amplituden auf exp(- $\lambda t_e$ ) abgeklungen; dies kann ein kleiner Wert sein, der jedoch stets von Null verschieden sein wird. Um zur Zeit te die Amplitude zu Null zu machen, soll das Ausklingen modifiziert nach

 $exp(-\lambda t)$  -  $(t/t_P)$  •exp $(-\lambda t_P)$ 

erfolgen. Um dies zu erreichen, werden die bereits mit der Dämpfung exp(-At> integrierten Daten der Impulsantwortfunktion (vgl. Kapitel 4.1) im Hauptprogramm VOICE selbst mit dem Faktor

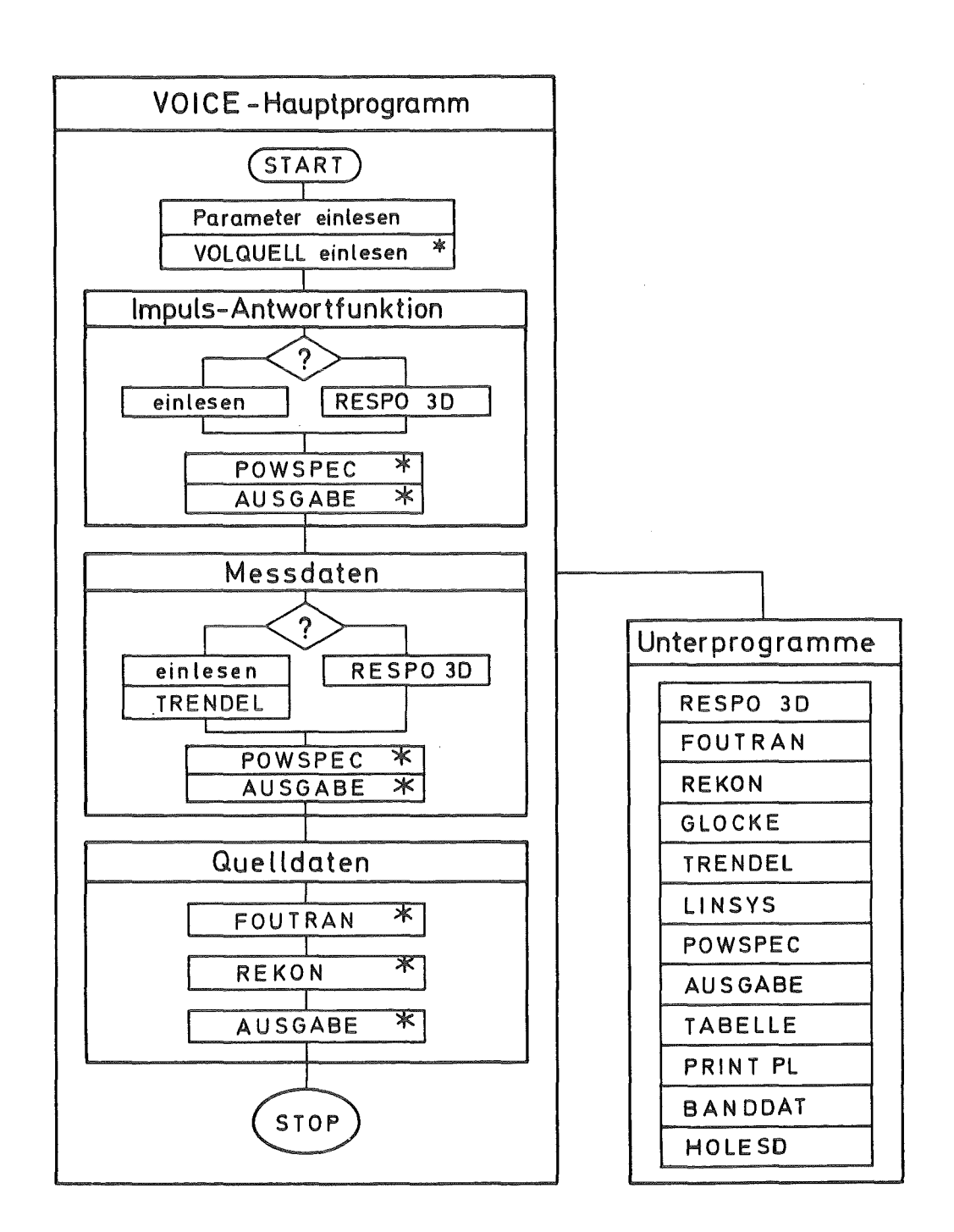

\* optional

Rbb. 4. 1 Rechenprogramm VOICE

#### $1 - (t/t_e) \cdot exp[-\lambda \cdot (t_e - t)]$

multipliziert. Die Manipulation vermeidet Unstetigkeiten beim Abbruch der Impulsantwortfunktion bei t = te, falls die Dauer t<sub>m</sub> der Meßschriebe größer als  $t_{p}$  ist.

Die wesentlichen theoretischen Grundlagen von VOICE wurden bereits in den Kapiteln 2 und 3 erläutert. Im folgenden soll auf die in Abb. 4.1 aufgeführten VOICE-Unterprogramme im einzelnen eingegangen werden.

#### 4.1 RESPO3D

In diesem Unterprogramm ist das im Kapitel 3 beschriebene Lösungsverfahren für den Wasserpool in Zylindergeometrie, mit und ohne Innenzylinder, programmiert. Als Poolanrequng fungiert entweder eine "Einheitsquelle", um eine Impulsantwort zu erhalten, oder vorgegebene Volumenquellverläufe, um die Systemantwort zu gewinnen. Im letzten Fall muß zwischen den Stützwerten der Volumenquelle interpoliert werden. Die Volumenquellen befinden sich alle auf derselben Höhenlage. Außerdem lassen sich am Boden und an den Poolwänden "masselose" Wandnachqiebiqkeiten berücksichtigen. Für die gesamte Poolstruktur wird auch eine vertikale Starrkörperbewegung als Option einbezogen ("Bodenplatte"), die an den Fluidpool gekoppelt ist. Zusätzlich kann jede der Fluidmaschen als "starr" definiert werden, wobei diese der vertikalen Starrkörperbewegung der Struktur folgen. Mit dieser Option lassen sich große Struktureinbauten innerhalb des Pools (etwa die Säulen im Mark II-Pool, oder der Quencher des Druckentlastungssystems bei Einzelzellenexperimenten) berücksichtigen. Auch andere Behälterformen lassen sich damit annähern.

Ausgegangen wird von den Gleichungen 3.7 und 3.4, wobei die Integration (vgl. Kapitel 3) in zwei Schritten erfolgt. Als Maschennetz wird ein 'staggered grid' nach Abb. 4.1.1 verwendet. Auch die Poolgeometrie, die Indizierung und die Koordinanten (Zylinderkoordinaten) sind dieser Abbildung zu entnehmen. In Zylinderkoordinaten lauten die Gln 3.7 in Differenzform für den 1. Integrationsschritt

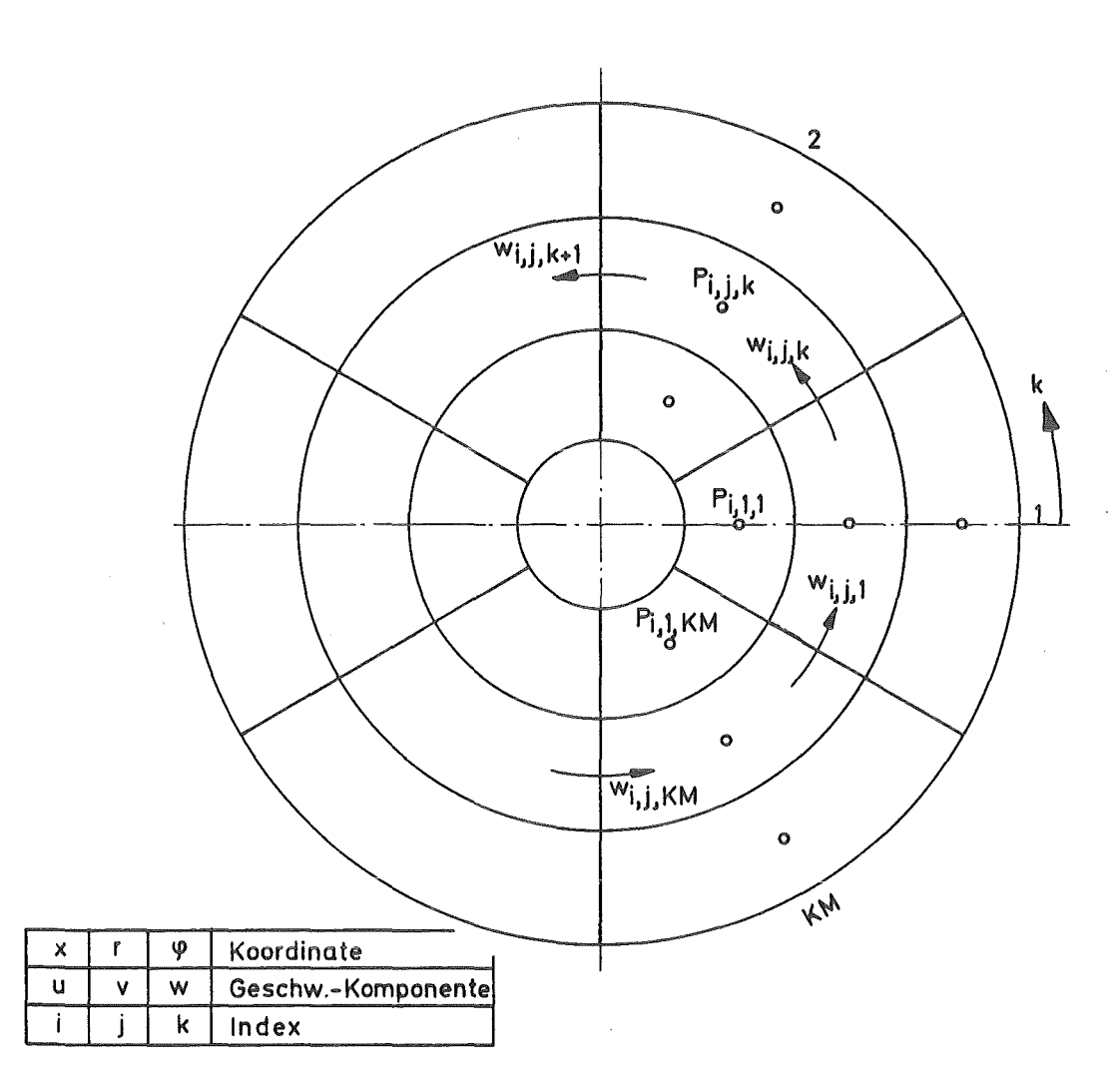

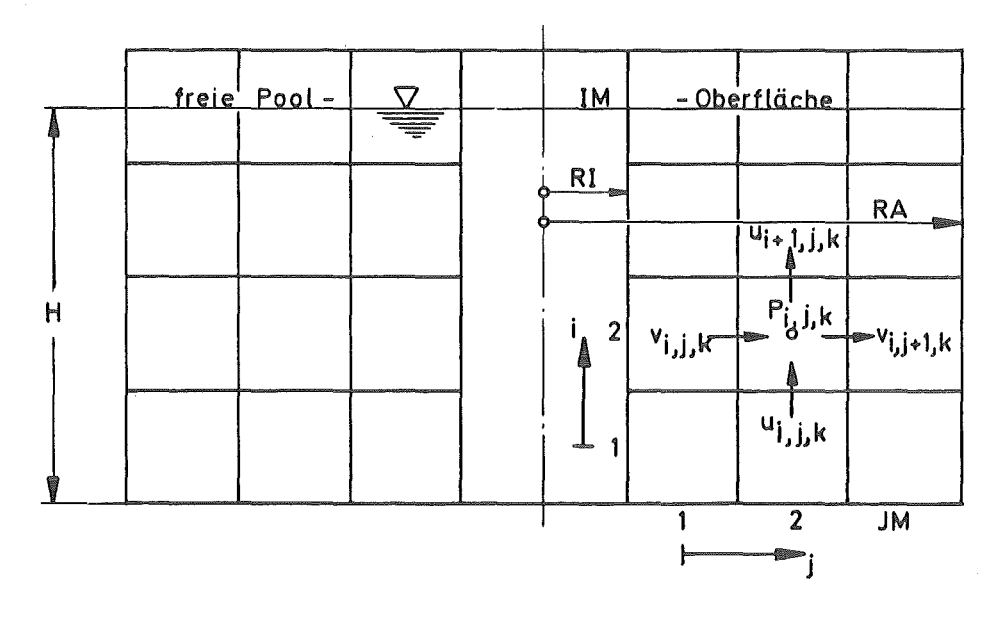

Abb. 4. 1. 1 Maschennetz und Indizierung des Pools

$$
u^{n+1} = u^{n} - \frac{\Delta t}{\mu_{1}} \cdot (p^{n} - p^{n})
$$
\n
$$
i, j, k \qquad i, j, k \qquad \rho \cdot \Delta x \qquad i, j, k \qquad i-1, j, k
$$
\n
$$
v^{n+1} = v^{n} - \frac{\Delta t}{\mu_{1}} \cdot (p^{n} - p^{n})
$$
\n
$$
i, j, k \qquad i, j, k \qquad \rho \cdot \Delta r \qquad i, j, k \qquad i, j-1, k
$$
\n
$$
w^{n+1} = w^{n} - \frac{\Delta t}{\mu_{1}} \cdot (p^{n} - p^{n})
$$
\n
$$
i, j, k \qquad i, j, k \qquad \rho \cdot r, j \cdot \Delta \varphi \qquad i, j, k \qquad i, j, k-1
$$
\n
$$
v_{n} = R I + (j - 1/2) \cdot \Delta r,
$$
\n
$$
\Delta r = (R A - R I) / J M,
$$
\n(4.1.2)

$$
\Delta x = H/(IM - 1/2) \ .
$$

Für den 2. Integrationsschritt wird entsprechend Gl. 3.4 in Zylinderkoordinaten

$$
\Delta p = a^{2} \cdot \Delta t \cdot 0^{n+1}
$$
\ni, j, k i, j, k i, j, k  
\n-  $\frac{\rho \cdot a^{2}i, j, k \cdot \Delta t}{\Delta x}$  (un+1 - un+1 )\n  
\n-  $\frac{\rho \cdot a^{2}i, j, k \cdot \Delta t}{\Delta x}$  (un+1 - un+1 )\n  
\n-  $\frac{\rho \cdot a^{2}i, j, k \cdot \Delta t}{\Gamma j}$  (4.1.3)\n  
\n-  $\frac{\rho \cdot a^{2}i, j, k \cdot \Delta t}{\Gamma j}$  (4.1.4)

 $-22 -$ 

mit

$$
\Delta \varphi = 2 \cdot \pi / KM \tag{4.1.4}
$$

Gemäß Gl. 3.11 wird die Schallgeschwindigkeit a als individuelle Größe  $\cdot$ ai,  $j$ , $k$  aufgefaßt, um lokal wirksame zusätzliche Kompressibilitäten zu berUcksicht igen.

Zur BerUcksichtigung der Hysterese nach dem Gasblasenmodell wird nach Gl. 3.20 der lokale Wert der Störgröße S nach

 $S^{n+1} = S^n$   $\cdot \exp(-c \cdot \Delta t) + \Delta p$  (4. 1. 5)  $i, j, k$  i, j, k i, j, k

berechnet. Die neuen KnotendrUcke ergeben sich nach Gl. 3.21 zu

 $m+1$  $p^{n}$  +  $\Delta p$  + U<sub>i</sub>. (S<sup>n+1</sup> – S<sup>n</sup> ) . (4. 1. 6)  $i, j, k$  i, j, k i, j, k i, j, k i, j, k

Dabei stellt der Ausdruck exp (-c •  $\Delta t$ ) einen konstanten Faktor dar, während U wegen des Blasenaufstieges physikalisch sinnvoll als allein von i abhängig angenommen ist. Der Aufwand zur Lösung der modifizierten Wellengleichung mit Berücksichtigung des Gasblasenmodells Gl. 3.23 ist somit gegenüber der Integration der gewöhnlichen Wellengleichung Gl. 3.8 beim Zweischrittverfahren nur geringfügig erhöht.

Wird für RI = 0 der Pool "ohne Innenzylinder" definiert, dann wird nach Jedem Integrationsschritt "2" (Gl. 3) für die Innenmaschen "i, 1, k" für Jeweils  $i = const.$  das arithmetische Mittel des Druckes p für  $k = 1$  bis KM gebildet. Hierdurch wird die Geschwindigkeitsrandbedingung am Innenrand des Fluidpools wieder eliminiert. An den Wänden sind diese Randbedingungen explizit die wandnormalen Geschwindigkeiten. An der freien Pooloberfläche sind die Maschen i = IM geschnitten und die Randbedingung lautet  $p = 0$ . Die als "starr" definierten Maschen erhalten nach jedem ersten Integrationsschritt erneut *an* ihrer Oberfläche die Normalgeschwindigkeit Null zugewiesen, aber die vertikale Komponente u wird derjenigen des Bodens  $u_1, j, j \notin O$ g leichgesetzt.

Das Auskoppeln der Druckverläufe aus der Integration mit der meist sehr kleinen Zeitschrittweise At auf das Feld ANSWER mit der Datenfrequenz AFREQ geschieht wie folgt: Es werden NREF Referenzpunkte definiert, die entweder an einer Wand bzw. am Boden, oder innerhalb des Pools liegen. Durch Angabe einer Größe KOWAND, die zwischen Null und Eins betragen muß, wird entweder als Wanddruck der Druck der nächstliegenden Fluidmasche angenommen oder (fUr 0 < KOWAND S 1,0) es wird eine lineare Extrapolation aus den beiden nächstliegenden Maschendrücken auf den Referenzpunkt vorgenommen. Da meist  $\Delta t$  (( AFREQ $^{-1}$ , entfallen auf jeden festgehaltenen Wert von ANSWER mehrere Integrationsschritte, wobei aus den zugehörigen DrUcken ein gewogenes Mittel gebildet wird. Als Gewichtsfunktion dient hierbei die glockenförmige Funktion der Unterroutine GLOCKE.

Bei der Integration der Wellengleichung wird eine vom Schwingungsmode unabhängige Dämpfung berücksichtigt. Dabei werden nach jeweils NU Integrationsschritten alle Geschwindigkeiten mit dem Faktor exp(- $\lambda \cdot \Delta t \cdot \text{NU}$ ) multipliziert.  $\lambda$  ist hierbei ein Dämpfungskoeffizient (für eine Schwingung mit der Schwingungsdauer T ist  $\lambda$ •T das "logarithmische Dekrement"). Die Größe NU wird so gewählt, daß für  $\lambda \cdot \Delta t \leq 10^{-3}$  keine Anhäufung von Rundungsfehlern auftreten kann.

Die Behältermasse kann u.U. gegen ihre weitere Umgebung eine eigene Vertikalschwingung durchfUhren, wobei die Anregung dieser Schwingung aus den Änderungen des Bodendruckes im Pool herrührt. Diese Vertikalschwingung der "Bodenplatte" kann charakterisiert werden durch einen Faktor CMASSE, der angibt, um welchen Faktor die Masse der schwingenden Struktur größer (oder kleiner) als die Fluidmasse im Pool ist; weiterhin durch eine Frequenz FBODEN, mit deren Hilfe die Federkonstante ermittelt wiPd, sowie durch ein eigenes Dämpfungsmaß LOGDEKR. Die Integration der Bewegungsgleichung der "Bodenplatte" erfolgt wiederum im Zweischrittverfahren mit der Schrittweite At für die Poolintegration. Die Kopplung an den Pool erfolgt über den gemittelten Bodendruck und Uber die Vertikalgeschwindigkeit der Bodenplatte.

 $-24 -$ 

#### 4.2 GLOCKE

Das Unterprogramm GLOCKE berechnet einen glockenförmigen Funktionsverlauf für die reduzierte Zeit O 1 c 1 2 nach sin<sup>2</sup>(c·m/2). Außerhalb dieses Bereichs ist der Funktionswert stets Null.

Hauptsächlich wird die Funktion GLOCKE als Form der "Einheitsvolumenquelle" anstelle einer Delta-Funktion o.ä. benutzt, um in RESPO3D die Impulsantwortfunktion (vgl. Kap. 3) des zu untersuchenden Wasserpools zu berechnen.

#### 4.3 FOUTRAN

In diesem Unterprogramm ist die Ermittlung der Volumenguelle unter Benutzung der Fast Fourier Transformation (FFT) gemäß Kap. 2 (61. 2.5 mit 61. 2.4. sowie anschließend Rücktransformation des Quellverlaufs in den Zeitbereich) programmiert, wobei ein gemittelter Quellverlauf aus mehreren Meßstellen simultan berechnet wird. Benutzt wird die Unterroutine FTG aus der PLI-Math von IBM.

Die Größe  $\varepsilon$  nach Gl. 2.4 wird gebildet aus dem 10<sup>-4</sup>-fachen des arithmetischen Mittels von  $|G(\omega)|^2$  in  $G1$ . 2.4. Die simultane Auswertung paralleler Meßspuren ergibt sich durch Mittelung der individuellen Volumenquellverläufe, die aus dem jeweiligen Meßwertverlauf und der dem Meßort zugehörigen Impulsantwortfunktion für einen Quellort ermittelt wurden.

#### 4.4 REKON

In REKON werden (gemäß Gl. 2.1) durch Faltung des in FOUTRAN ermittelten Volumenquellverlaufes mit den verschiedenen Meßorten zugehörigen Impulsantwortfunktionen erneut die "Meßdaten" rekonstruiert, um diese mit den Originaldaten direkt vergleichen zu können. Aus der Formel

$$
I = \frac{\Sigma(Originalwert - rekonstr.-Wert)^2}{}
$$

#### $\Sigma$ (Originalwert)<sup>2</sup>

und Mitteilung über die Meßorte ergibt sich ein "Übereinstimmungskoeffizient", der ausgegeben wird. Bereits ein Wert von ca. 0,7 kann (je nach "Einschwingverhalten" der Kurven mit größeren Abweichungen am Beginn des untersuchten Zeitabschnittes) eine qute Übereinstimmung anzeigen.

Schließlich wird in REKON auch aus einer Faltung des aus FOUTRAN erhaltenen Volumenquellverlaufes mit dem Verlauf der "Einheitsquelle" gemäß dem Unterprogramm GLOCKE der Verlauf der Realquelldaten bestimmt, der mit der vorgegebenen Datenfrequenz VOLFREQ (Werte pro s) als Feld VOLQUELL ausgegeben wird. VOLQUELL beschreibt die Quellergiebigkeit in cm<sup>3</sup>/s.

#### 4.5 POWSPEC

Mit Hilfe der FFT (vgl. Kap. 4.3) wird in diesem Unterprogramm für eine gegebene Folge zeitlich äquidistanter Datenpunkte das Frequenzspektrum ermittelt. Nach Otnes und Enochson /2/ gilt

 $+T/2$ 2.1im  $T^{-1}$  + 1 x(t) exp(-jut) dt  $T^{-2}$  $G_v(f)$  $\approx$  $(4.5.1)$  $t \rightarrow \infty$  $-T/2$ 

wobei

 $f = Frequenz = \omega/(2 \cdot \pi)$  $T_t t = Zeit$ Zeitserie der Daten.  $\mathsf{X}^{\perp}$  $\frac{1}{2}$ 

Das Integral stellt die Fouriertransformierte von x dar.

Das zunächst erhaltene Roh-Spektrum wird mittels des GEO-Spektralfensters (vgl. /2/, Seite 286) geglättet, um den statistischen Fehler zu verringern, und ausgegeben.

$$
-26-
$$

Reale Druck-Meßdaten weisen stets Trends auf, die z.B. aus einer Temperaturabhängigkeit der Meßfühler oder (beim DAS) allmählichen Veränderungen des - Absolutdruckes herrühren. Vor einer Analyse dieser Meßdaten in FOUTRAN (Kap. 4.3) sind diese Trendverläufe zu eliminieren. Dies geschieht im Unterprogramm TRENDEL mit Hilfe eines "least square fit"-Verfahrens mit "preconditioning", wobei ein Polynom des vorgebbaren Grades KMTREND mit Hilfe der Meßdatenverläufe ermittelt und anschließend von den Meßdaten subtrahiert wird. Meist dürfte ein Polynom 2. oder 3. Grades ausreichend sein, um störende niederfrequente Signalanteile zu entfernen.

Die Ermittlung der Trend-Koeffizienten erfolgt im Unterprogramm LINSYS, das zur Lösung linearer Gleichungssysteme und zur Matrixinversion dient.

4.7 AUSGABE, TABELLE, PRINTPL, HOLESD und BANDDAT

Diese Unterprogramme sind Hilfsprogramme zur Organisation der Datenein- und -ausgabe in VOICE. TABELLE und PRINTPL geben Tabellen und "Printplots" in die Printausgabe. HOLESD und BANDDAT lesen Meßdaten vom Magnetband ein.

4.8 Erläuterung der VOICE-Problemparameter

Die in VOICE verwendeten Einheiten sind cm, s und kp.

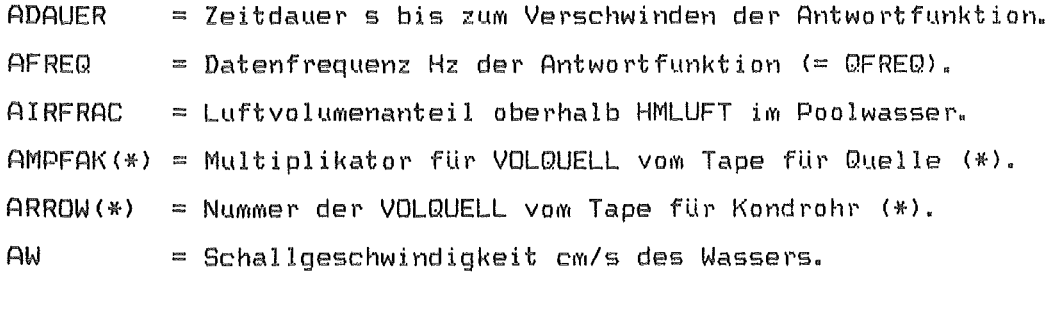

**BDAMP**  $=$  Abklingkonstante 1/s der adiabaten Blasenaufheizung

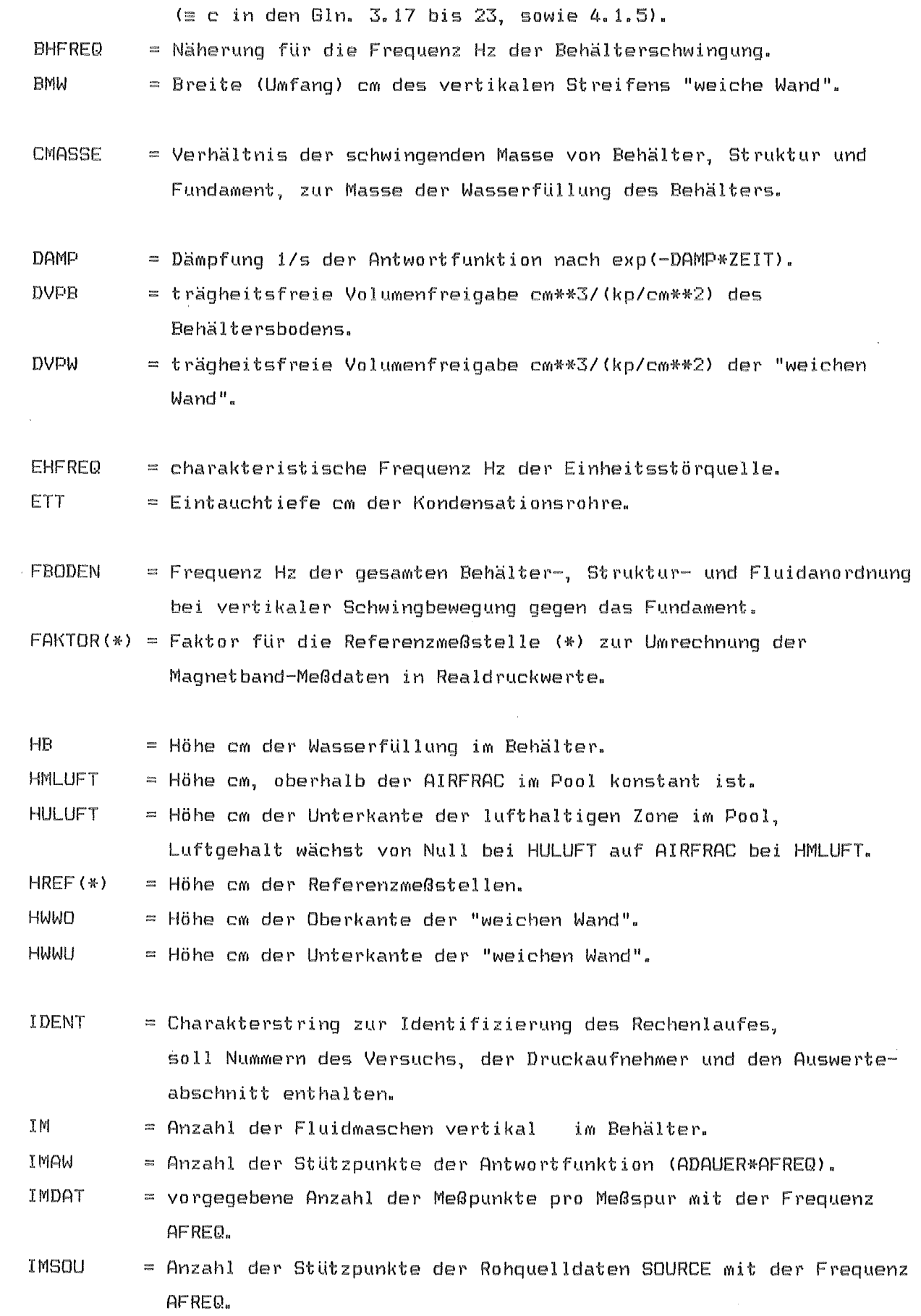

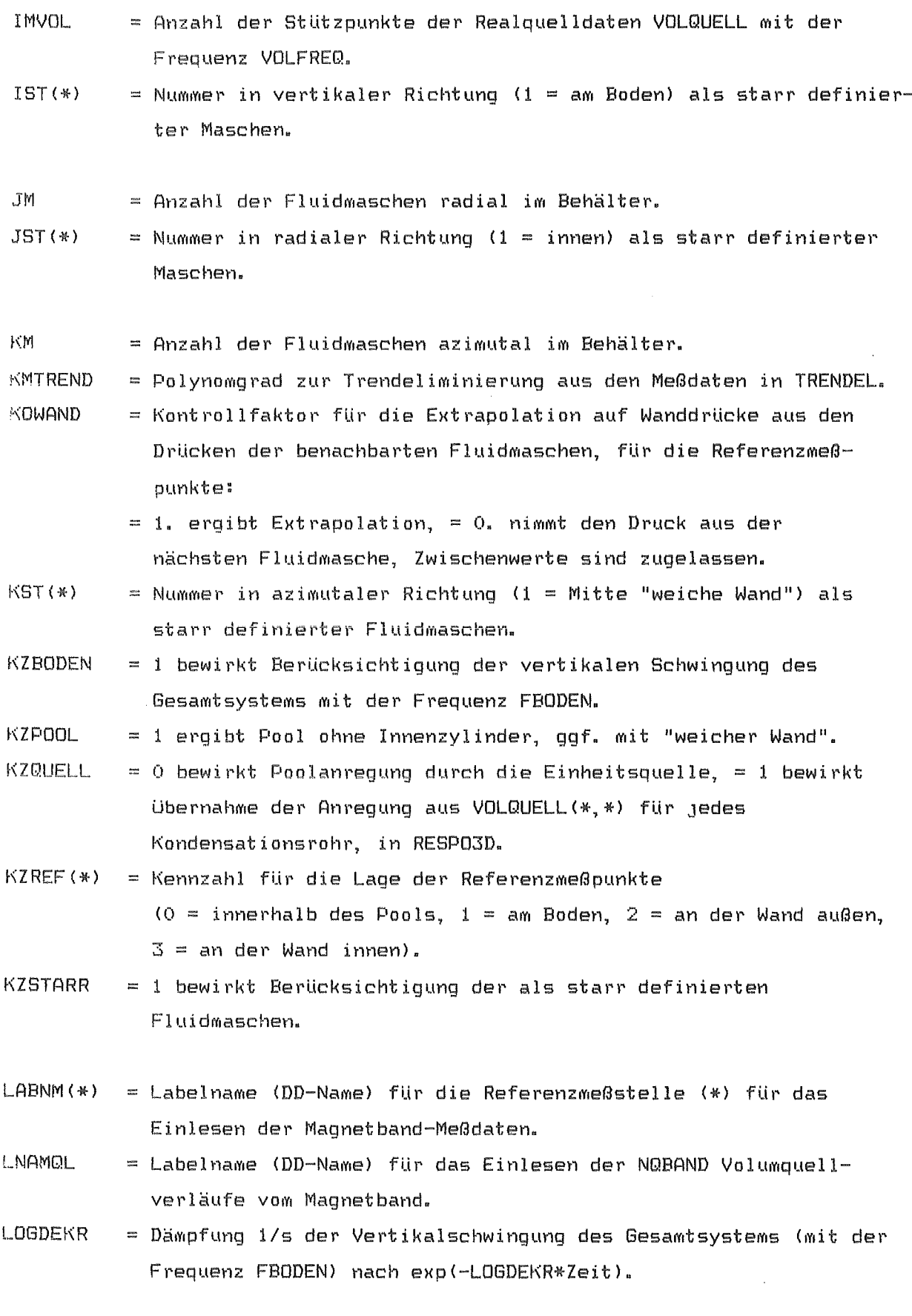

 $NASYN(*)$  = Anzahl der Zeitinkremente 1/VOLFREQ (0 bis 22 erlaubt),

 $\frac{1}{2}$ 

**NBLOCK** = Anzahl der Blöcke zu 512 Daten je Meßstelle auf Band. **NOBAND** = Anzahl der einzulesenden VOLQUELL auf dem Magnetband. **NOW**  $=$  Anzahl der Volumenquellen (= Kondensationsrohre) im Pool. **NREF** = Anzahl der Referenzmeßstellen. NSTARR = Anzahl der als starr definierten Fluidmaschen im Pool. = verwendeter Bruchteil ((1.) der maximal nach der Courant-**PART** bedingung bei der expliziten Integration der Wellengleichung zulässigen Zeitschrittweite, die aber automatisch gefunden wird. PUTCON(\*) = Steuergröße für die Datenausgabe, (1) Antwortfunktion, (2) Spektrum der Antwortfunktion, (3) Meßdaten, (4) Meßdatenspektrum, (5) Rohquelldaten SOURCE, (6) rekonstruierte Meßdaten, (7) Real-Quelldaten. Ist Charakterstring "ABC".  $A = 1$  Tabellenausgabe,  $B = 1$  Printplotausgabe,  $B = 2$  liefert Printplot der logarithmierten Daten (für Spektren).  $C = 1$  vorgesehen für evtl. Bandausgabe,  $C = 2$  bewirkt Ausgabe als Kartendeck. **PLUFT** = Luftdruck kp/cm\*\*2 am Pool-Wasserspiegel. **QFREQ** = Wiederholfrequenz der Einheitsquelle bei der Analyse der Meßdaten, wobei QFREQ  $\neq$  EHFREQ und QFREQ = AFREQ gilt. RA.  $=$  Außenradius cm des Wasserpools. 880 = Dichte kp\*s\*\*2/cm\*\*4 des Wassers im Pool. **RI**  $=$  Radius cm des Innenzylinders im Wasserpool.  $\text{RQUELL}$ (\*) = radiale Position cm der Quelle (\*) im Pool. RREF(\*) = radiale Position cm des Referenzmeßpunktes (\*). **STEUER**  $=$  Charakterstring-Steuervariable für den Haupt-Programmablauf: Position  $(1) = 1$  bewirkt Einlesen der Antwortfunktion ANSWER von Karten,  $(2) = 3$  bewirkt Berechnung von ANSWER in RESPO3D,  $(3) = 1$ bewirkt Ausgabe von ANSWER (auch als Kartendeck) gemäß PUTCON  $(1)$ ,  $(4) = 1$  bewirkt Verschwinden von ANSWER bei  $ADAUER$ , (5) = 1 bewirkt die Berechnung des Frequenzspektrums von ANSWER und Ausgabe gemäß PUTCON(2), (6) = S bewirkt einen Programmstop (in dieser Reihenfolge),  $(7) = 1$  bewirkt

für Verzögerung von VOLQUELL für Kondrohr (\*).

Abruf von Maßdaten von Band mittels BANDORT und HOLESD, sonst werden Meßdaten (sin-Quelle) simuliert (für Testzwecke), (ß) = 1 bewirkt Ausgabe der Maßdaten gemäß  $PUTCON(S)$ , (9) = 1 bewirkt Berechnung des Frequenzspektrums der Meßdaten einschließlich Ausgabe gemäß PUTCON(4), (10) = S bewirkt einen Programmstop, (10) = F bewirkt Analyse in FOUTRAN <Ermittlung der gesuchten Volumen-Quellen) aus den Maßdaten mittels der invertierten Antwortfunktion ANSWER, (11) = 1 bewirkt die Rekonstruktion der Maßdaten aus ANSWER und den Volumenquellen SOURCE, deren Ausgabe zusammen mit den Originalmeßdaten gemäß PUTCON(6), sowie die Berechnung der Realquelldaten und deren Ausgabe gemäß PUTCON<7> einschließlich Ausgabe dieser Realquelldaten als Kartendeck, (12) = 1 bewirkt die Ausgabe dieser vorliegenden textlichen Erläuterung der Programmparameter.

VOLFREQ = Datenfrequenz Hz der realen Quelldaten VOLQUELL.  $VOLQUELL(N, *)$  = reale Quelldaten cm\*\*3/s als Funktion der Zeit, am Kondensationsrohr N.

 $WQUELL$ (\*) = azimutale Position arc der Kondensationsrohre.

 $WREF(*)$  = azimutale Position arc der Referenzmeßpunkte, gemessen von der Mitte der "weichen Wand", bzw. von der Mitte der Umfangsmasche Nummer 1.

5. Testbeispiele für VOICE

Bereits iM 4. Kapitel waren die Testfälle erwähnt worden, mit deren Hilfe das einwandfreie Funktionieren des Gesamtprogramms VOICE gezeigt werden kann. Es handelt sich neben dem Standard-Testfall "Sinus-Quelle" vor allem um den Vergleich mit analytischen Lösungen für den Wasserpool. Daneben stellen aber auch Auswertungen von Experimenten, bei denen Mehrere an unterschiedlichen Orten im Pool gemessene Druckverläufe simultan berücksichtigt werden, recht starke Tests dar. Hierbei müssen auch die lokal unterschiedlichen Druckeffekte individuell wiedergegeben werden, wenn der im Kapitel 4.4 definierte Ubereinstimmungs-Koeffizient sich dem Wert Eins nähern soll.

In den folgenden Kapiteln wird gezeigt, daß das Rechenprogramm VOICE einwandfrei arbeitet und daher für die zuverlässige Bearbeitung von Problemen des Druckabbausystems (Ermittlung von Volumenquellen aus Einzelzellenexperimenten und deren Übertragung auf den Reaktor) geeignet ist.

#### 5.1 Standard-Testfall Sinus-Quelle

Für den Fall, daß in VOICE keine "Meßdaten" zur Analyse hinsichtlich der Volumenquelle eingelesen werden, werden mit Hilfe des Standard-Testfalles "Sinus-Quelle" "Meßdaten" simuliert (vgl. Kap. 4). Hierzu muß der Eingabeparameter STEUER <= Charakterstring-Variable) auf Position 7 einen Wert ungleich Eins aufweisen. Dann wird in VOICE ein Volumenquellverlauf mit der · Datenfrequenz VOLFREQ (z.B. 200 Hz) als Sinus-Funktion mit der Frequenz FBODEN und der Amplitude 1 m3/s berechnet und auf das Feld VOLQUELL gelegt. Damit ist derselbe Status hergestellt, als wenn ein solcher Volumenquellverlauf von einem externen Datenträger eingelesen würde.

Im weiteren Verlauf dieses Testfalles wird unabhängig von der Ermittlung der für die Analyse benötigten Impulsantwortfunktion auch die Systemantwort auf die Sinus-Quelle durch direkte Integration mit Interpolation zwischen den VOLQUELL-StUtzstellen in RESP03D ermittelt. Dabei spielt das verwendete Fluidmodell eine untergeordnete Rolle, da dieser Standard-Testfall vor allem den eigentlichen Analyseprozeß testet (lediglich die GUltigkeit des Superpositionsprinzipsder Lösungen wird schwach getestet).

Schließlich wird die Systemantwort aus der Sinus-Quelle mit Hilfe der Impulsantwortfunktion in FOUTRAN wieder auf die Volumenquelle hin analysiert. Aus der Übereinstimmung des vorgegebenen und des mit FOUTRAN ermittelten Volumenquellverlaufes läßt sich auf die Genauigkeit und Richtigkeit des Analysevorganges rückschließen.

Bei diesem Analysevorgang treten an verschiedenen Prozeßschritten Fehler auf, deren Auswirkung nicht von vornherein klar ist. Zunächst wird die Volumenquelle nur als Folge diskreter Werte angegeben, so daß bei der Integration zwischen den Werten interpoliert werden muß. Hierbei wird in RESP03D so interpoliert, daß lediglich die zweite Ableitung der Interpolation stetig verläuft, wobei nur Je vier StUtzwerte aus VOLQUELL Verwendung finden.

Eine weitere Fehlerquelle ergibt sich, neben dem stets vorhandenen Einfluß von Rundungsfehlern, aus der Manipulation der Impulsantwortfunktion, wenn diese (vgl. Kap. 4) zum Zeitpunkt ADAUER zu Null gesetzt wird. Hierdurch ist das Abklingverhalten von Systemantwort und Impulsantwortfunktion merklich verschieden: Dies kann Auswirkungen auf die Phase der Volumenquelle haben. Allerdings wurde in VOICE kein besonderes Gewicht darauf gelegt, daß etwa bei der Faltung des Einheitsquellverlaufes mit den Rah-Volumenquelldaten die Phase (die zeitliche Zuordnung) der Realquelldaten mit denjenigen der vorgegebenen ganz exakt übereinstimmt.

Schließlich zeigt es sich, daß die mit FOUTRAN ermittelten Quelldaten, bzw. die damit rekonstruierten "Meßdaten" ein Einschwingverhalten aufweisen, wobei zu Beginn recht große Fehler auftreten. Diese Fehler liegen auch dann im Bereich von 0,1 %, wenn eine Systemantwort mit sich selbst analysiert wird. Die Ursache ist in den Rundungsfehlern zu suchen, die bei einem System mit etwa 10 $3$  Unbekannten keine höhere Genauigkeit der Lösung, bei einer ca. 7-stelligen Zahlendarstellung, erwarten lassen.

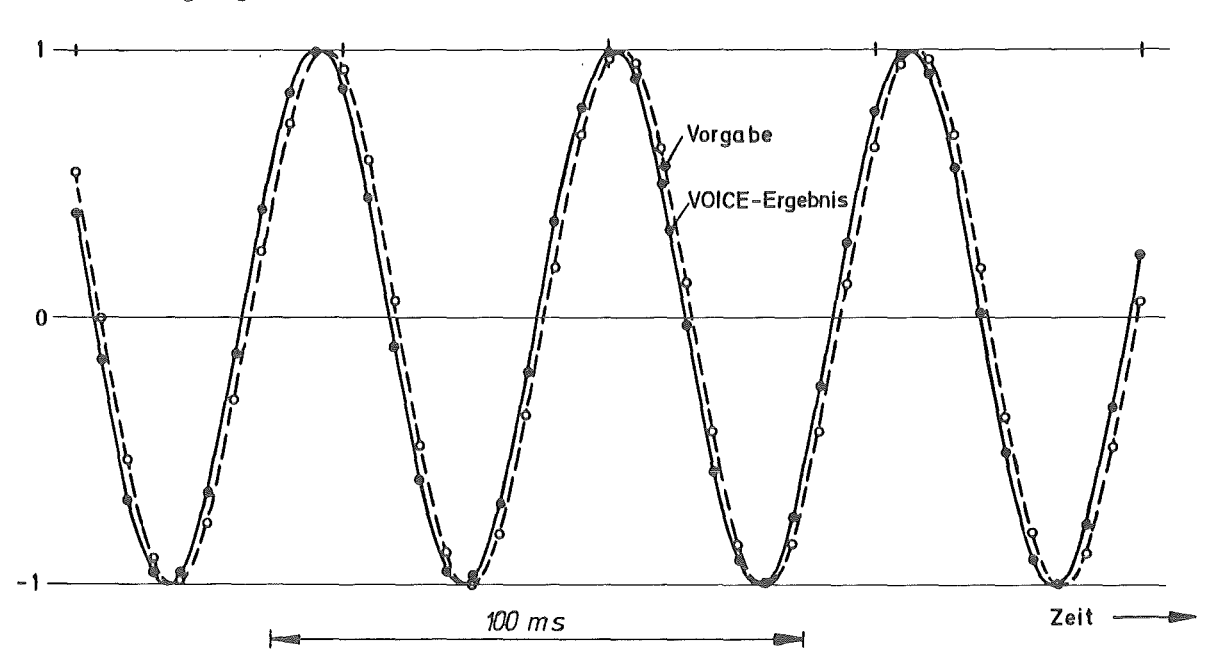

Quell-Ergiebigkeit  $\mathbb{R}^3$ /s]

Abb. 5.1.1 Vergleich von Quell-Vorgabe und Ergebnis der Rückrechnung beim Standard-Testfall "sin-Quelle" in VOICE

- 33 -

In Abb. 5.1.1 ist eine Darstellung von vorgegebenem und mit FOURTRAN ermitteltem Volumenquellverlauf für diesen Standard-Testfall gegeben. Man erkennt die leichte zeitliche Verschiebung des 18 Hz-Quellverlaufes, die mit ca. 1,5 Ms hier völlig uninteressant ist und deren Ursache daher nicht näher unter- . sucht wurde. Die Amplitude beträgt beim FOUTRAN-Ergebnis (außerhalb des ersten Einschwingbereiches) etwa 1,000  $\pm$  0,004 m $^3$ /s und weicht damit um max. 0,4 % vom Vorgabewert ab (wesentlich genauer kann die Abweichung bei der VOICE-Print-Ausgabe nicht festgestellt werden, da nur drei Dezimalstellen ausgegeben werden).

Somit ist hier festzuhalten, daß die richtige Funktion bei sachgemäßer Anwendung des Rechenprogramms VOICE hinsichtlich des Analyseprozesses gewährleistet ist.

5.2 Vergleich mit analytischen Lösungen für das Fluid

Wie bereits angemerkt wurde, stellt der im vorigen Kapitel behandelte Test keine direkte PrUfung des Fluidmodells RESP03D dar, allein die Superponierbarkeit der Lösungen wurde schwach angesprochen. UM die richtige und sachgemäße Lösung der Wellengleichung sicherzustellen, bietet sich vor allem der Vergleich mit bekannten analytischen Lösungen fUr ein- und dreidimensionale Fälle an. Da bei dreidimensionalen Problemen in RESP03D nicht von der meist vorhandenen Spiegelsysmmetrie Gebrauch gemacht wurde, lassen sich die Lösungen in spiegelsymmetrischen Fällen auch auf die Symmetrie etwa der Druckverläufe überprüfen. Dieser Test wird von RESPO3D bestanden.

Zum Vergleich mit analytischen Lösungen können sowohl die Eigenfrequenzen wie die Eigenschwingungsformen <Modes) herangezogen werden. Eine richtige Wiedergabe der Frequenzen setzt aber bei den hier interessanten Wasserpools die richtige Wiedergabe der Eigenmodes voraus, daher soll im folgenden auf die Eigenmodes nicht mehr näher eingegangen werden.

Für den in RESPO3D programmierten Fall (vgl. Abb. 4.1.1) eines rotationssymmetrischen Behälters mit freier Oberfläche gibt es stets als Schwingungsform die vertikale synchrone Bewegung der Fluidteilchen gleicher Höhenlage. Die Eigenfrequenzen f<sub>k</sub> dieser Form ergeben sich zu

$$
f_k = (2k + 1) \cdot \longrightarrow, \quad k = 0, 1, 2 \dots
$$
 (5.2.1)  
4-H

mit

 $H = H$ öhe der Fluidfüllung

 $a_r$  = wirksame Schallgeschwindigkeit nach Gleichung 3.11.

Für  $k = 0$  wird  $f_k$  als BHFREQ von VOICE zu Kontrollzwecken stets ausgegeben. Insbesondere wenn die Behälternachgiebigkeit 0V/0p klein ist oder verschwindet, muß die Frequenz BHFREQ in guter Näherung in den von POWSPEC erzeugten Frequenzspektren auftreten. Dieser Test wird von VOICE bestanden. Für  $\partial V/\partial p = 0$  stellt BHFREQ den genauen Wert des Grundmodes der Vertikalschwingung dar. Im folgenden wird auf die Ermittlung aller Schwingungsmodes für den rotationssymmetrischen Fall (Abb. 4.1.1) mit starren Behälterwänden und freier Fluidoberfläche kurz eingegangen.

Zu lösen ist Gleichung 3.8 mit Q = 0. Die Randbedingungen lauten 0p/0r = 0 an den Wänden,  $\partial p/\partial z = 0$  am Boden und  $p = 0$  an der freien Oberfläche des Fluids. Gl. 3.8 und die Randbedingungen werden erfüllt durch den Ansatz

$$
\Psi_{k\text{min}} = \frac{\cos \pi \cdot z}{\sin \pi}
$$
\n
$$
\Psi_{k\text{min}} = \frac{(\sin \varphi) \cdot \Phi_{\text{min}}(r) \cos[(2k + 1) \cdot \frac{\pi \cdot z}{2 \cdot H}]}{2 \cdot H}
$$
\n(5.2.2)

wobei k, m und n die Zahlen 0,1,2 ... durchlaufen (vgl. Morse /3/). Dabei ist

$$
\Phi_{\text{min}} = J_{\text{m}}(\text{max}_{\text{max}} - \text{max}_{\text{max}} - \text{max}_{\text
$$

mit den Bessel- und Neumannfunktionen J<sub>m</sub> und N<sub>m</sub> m-ter Ordnung und deren Ableitungen J'<sub>m</sub> und N'<sub>m</sub> nach dem Argument. Die  $\gamma_{mn}$  in Gl. 3 werden aus

$$
\frac{J'_{m}(\pi \gamma_{mn})}{N'_{m}(\pi \gamma_{mn})}
$$
 = 
$$
\frac{J'_{m}(\pi \gamma_{mn} R_{i}/R_{a})}{N'_{m}(\pi \gamma_{mn} R_{i}/R_{a})}
$$
 (5.2.4)

erhalten und sind vom Radiusverhältnis Ri/Ra abhängig.

Die gesuchten Eigenfrequenzen ergeben sich schließlich aus

$$
f_{kmn} = \frac{a}{2\pi} \cdot \sqrt{L} \cdot \frac{\pi}{(-\pi)^2 + (-\pi)^2 \cdot (2k + 1)^2} \quad .
$$
 (5.2.5)  
 
$$
2\pi \qquad R_a \qquad 2H
$$

Für die Abmessungen des Wasserpools eines General Electric-Mark II-Druckabbausystems mit

$$
Ra = 13,40 m
$$
  
\n
$$
Ri = 4,42 m
$$
  
\n
$$
H = 7,01 m
$$

ergeben sich nach Gl. 4 nach eigener Rechnung folgenden Wurzeln Ymn (für Ri/Ra = 0,32985) in Tabelle 5.2. 1:

 $\bar{1}$ 

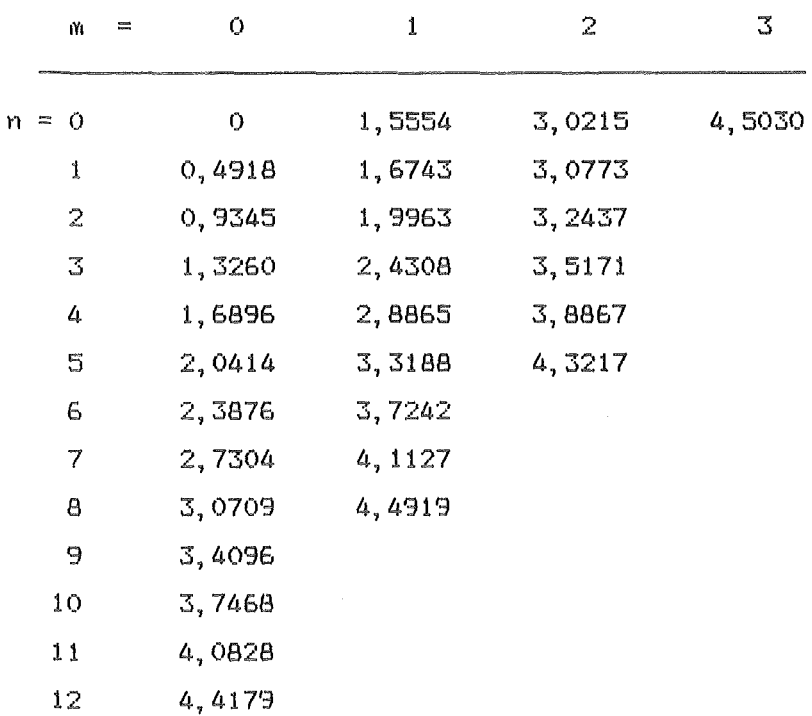

Tabelle 5.2.1 Wurzeln  $\gamma_{mn}$  der Gleichung 4 für Ri/Ra = 0,32985

Aus der Gleichung 5 erhält man (Schallgeschwindigkeit a = 1524 m/s für luftfreies Wasser gesetzt) schließlich mit den Wurzeln y<sub>mn</sub> nach Tabelle 5.2.1 die Eigenfrequenzen nach Tabelle 5.2.2.

Die Frequenzen aus Tab. 5.2.2 sind in der Abb. 5.2.1 eingetragen, in der ein einhüllendes Frequenzspektrum (power spectral density) aus einer VOICE-Rechnung fü dieselben Daten des Wasserpools eingetragen ist. Die Poolanregung wurde mit einer "Einheitsquelle" (glockenförmiger Impuls mit 20 ms Dauer, EHFREQ = 100 Hz) in einer Wassertiefe von 3,35 m auf einem Poolradius von 5,50 m bewirkt.

Bei der Integration wurden 7 Maschen in vertikaler Richtung, 9 Maschen in radialer Richtung und 60 Maschen auf dem Umfang (= 3780 Maschen) verwendet. Die Integration erfolgte über 0,5 s Realzeit, so daß im Spektrum (Abb. 5.2.1) neben den Eigenfrequenzen auch noch kleinere Peaks aus der Zwangserregung vorhanden sind. Auf diese Peaks daher soll nicht weiter einge gangen werden (sie liegen bei 48, 68, 82, 86, 116, 132 Hz). Die übereinstimmung der Hauptpeaks in Abb. 5.2.1 mit den analytisch bestimmten Eigenfre-

 $-37 -$ 

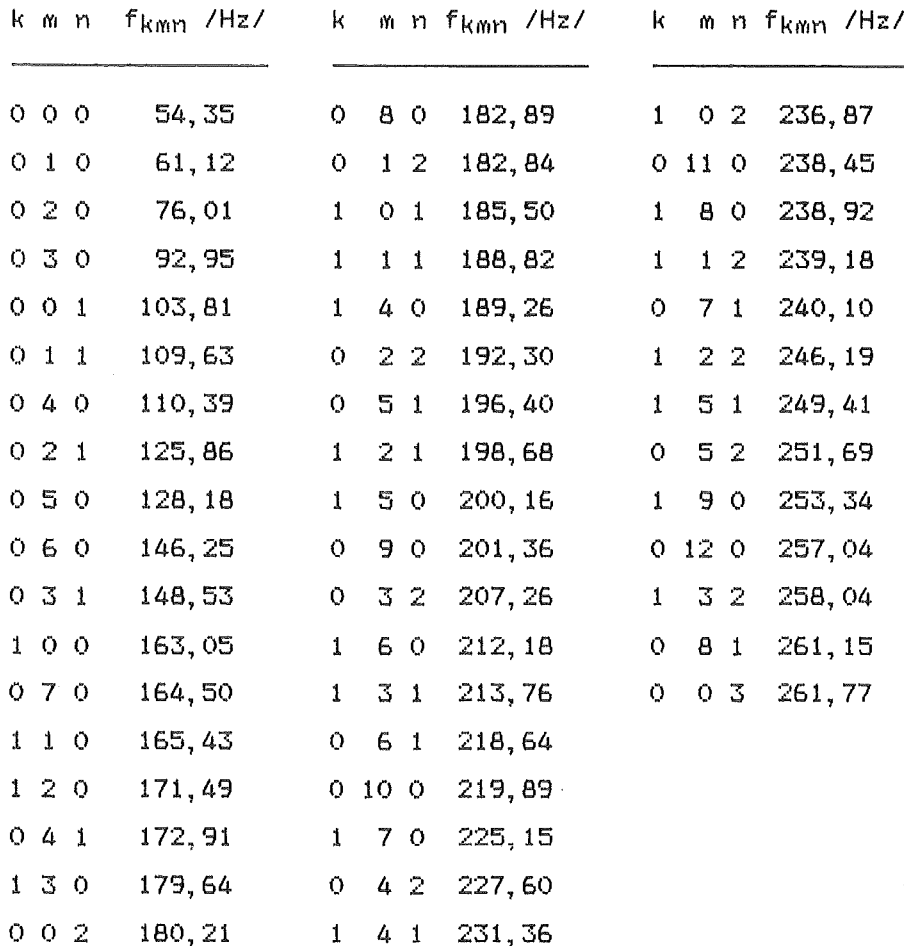

Labelle\_5.2.2 Eigenfrequenzen nach Gl. 5.2.5 und Tab. 5.2.1 für  $Ri/Ra = 0,32985$  $(k = \text{vertikal}^-, m = \text{umfangs}, n = \text{radial-Mode})$ 

quenzen ist so gut, daß für die niedrigen Frequenzen eine Aussage über die Eigenform (Mode) möglich ist. Dies deutet bereits darauf hin, daß das Fluidmodell RESPO3D einwandfreie Ergebnisse liefert.

Eine Gegenüberstellung der niedrigen Eigenfrequenzen aus dem VOICE-Frequenzspektrum und aus der analytischen Lösung liefert Tabelle 5.2.3. Es zeigt sich, daß sich etwa 10 Eigenfrequenzen in der VOICE-Rechnung identifizieren lassen und daß die ungeraden Umfangsordnungen (m =  $1, 3, 5$ ) beim Umfangswinkel m/2 bzw. 3m/2 (zur Anregungsstelle) auch in der numerischen Simulation entweder Knoten zeigen oder nicht angeregt wurden. Dieses Ergeb-

 $-38 -$ 

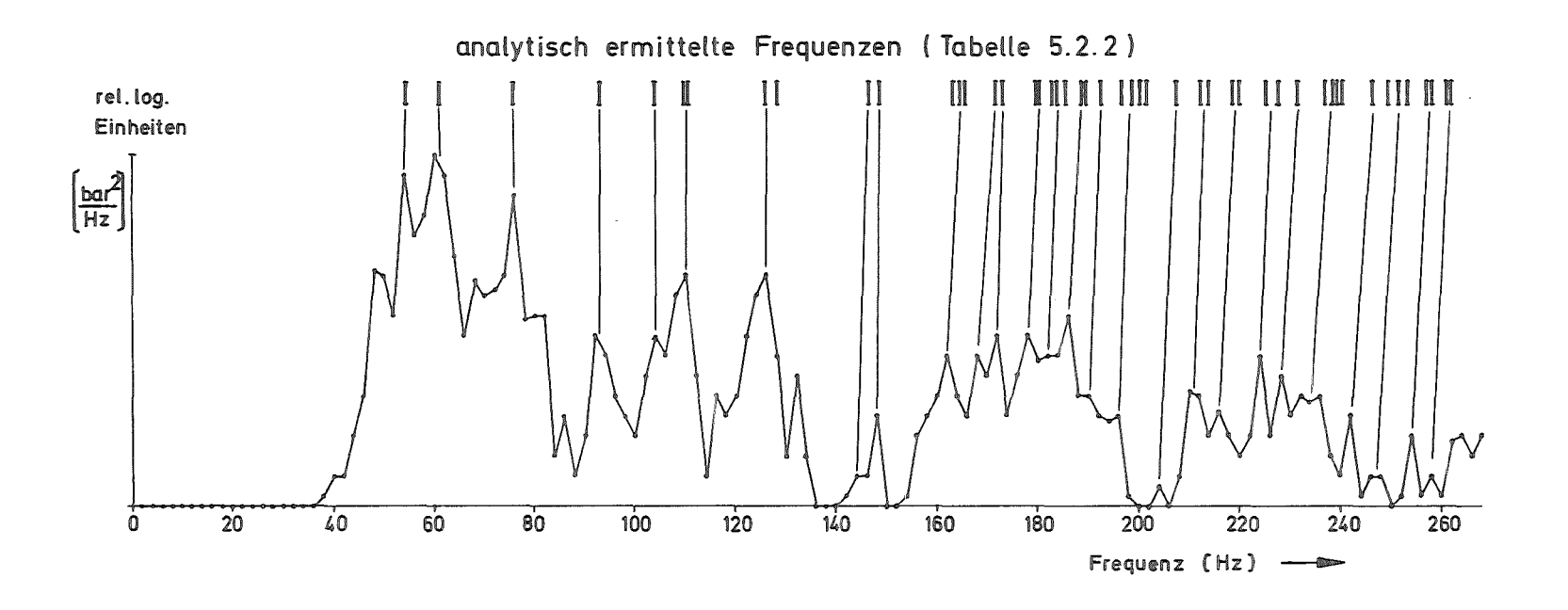

Abb. 5.2.1 Einhüllendes logarithmisches Frequenzspektrum nach VOICE-Rechnung für GE Mark II DAS-Pool

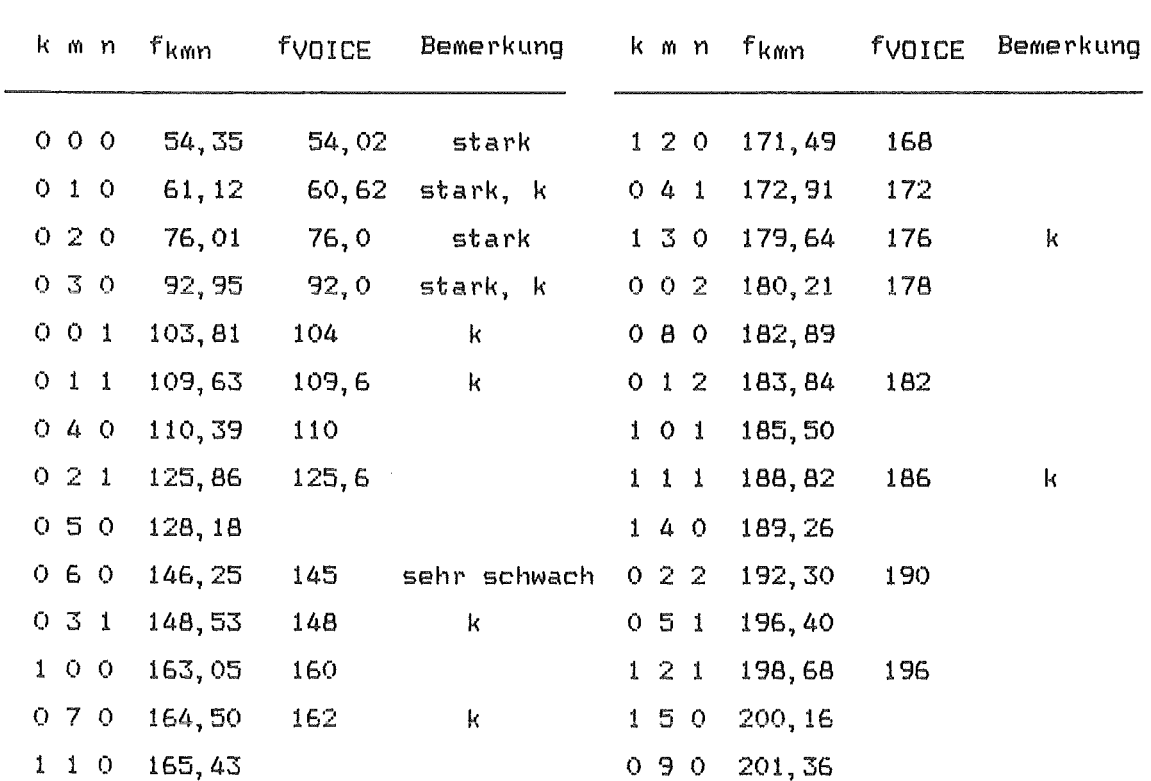

nis unterstreicht die Aussage über die einwandfreie Funktion von RESPO3D besonders deutlich.

Tabelle\_5.2.3 Gegenüberstellung der analytisch bestimmten Eigenfrequenzen und der Frequenzen der VOICE-Rechnung  $(k =$  Knoten bei  $\pi/2$  und 3  $\pi/2$  Umfangswinkel)

6. Beispiele für Volumenquellverläufe

Als Beispiele fUr eine Versuchsauswertung mit Hilfe von VOICE wurden die Versuche Nr. 35 und 54 der KWU-DRS-Experimente im Großkraftwerk Mannheim <GKMII-Versuche) herangezogen. Der Versuch Nr. 35 ist charakteristisch fUr das Druckabbausystem der KWU-Siedewasserreaktoren der Bauline '69. Hierbei wurde die Nachgiebigkeit der Stahlwandung des DRS-Wasserpools durch eine tangential in den zylindrischen Versuchsbehälter eingezogene "weiche Wand" nachgebildet. Beim Versuch Nr. 54 war diese weiche Wand entfernt worden, so daß die Kompressibilität des Wassers dominierend wird. In der Abb. 6.1 ist die Versuchsrichtung schematisch dargestellt (vgl. /4/).

Die Berechnung der Impulsantwortfunktion in RESP03D wurde mit folgenden Fluid-Maschenzahlen durchgeführt:

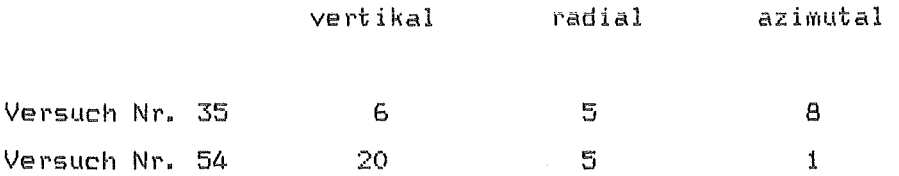

Zur Auswertung wurden charakteristische Ausschnitte der gemessenen Druckverläufe herangezogen, die in Abbildung 6.2 mit "A" bis "F" gekennzeichnet sind. Die Jeweiligen Nachgiebigkeiten der Wände und des Bodens des Versuchsbehälters wurden in Anlehnung an die konstruktiven Daten (mit leichten Korrekturen) so in VOICE eingegeben, daß die Grundfrequenz des Wasserpools Jeweils ausreichend genau nachgebildet wird. Abb. 6.3 zeigt die Frequenzspektren (power spectral density> der VOICE-Impulsantwortfunktion und eines Ausschnittes der Meßdaten aus dem GKMII-Versuch Nr. 35 (mit "weicher Wand"). Die Behältergrundfrequenz liegt bei dem Peak bei ca. 11 Hz. Rbb. 6.4 zeigt entsprechende Spektren für den Versuch Nr. 54. Hier liegt die Behältergrundfrequenz bei knapp 50 Hz. Die Ursache der weiteren ausgeprägten Peaks in beiden Abbildungen liegt teilweise in höheren Eigenschwingungsformen des Versuchsbehälters und teilweise in der Zwangserregung durch den Kondensationsprozeß, bzw. durch den Einheitsimpuls im Falle der VOICE-Impulsantwortfunktion.

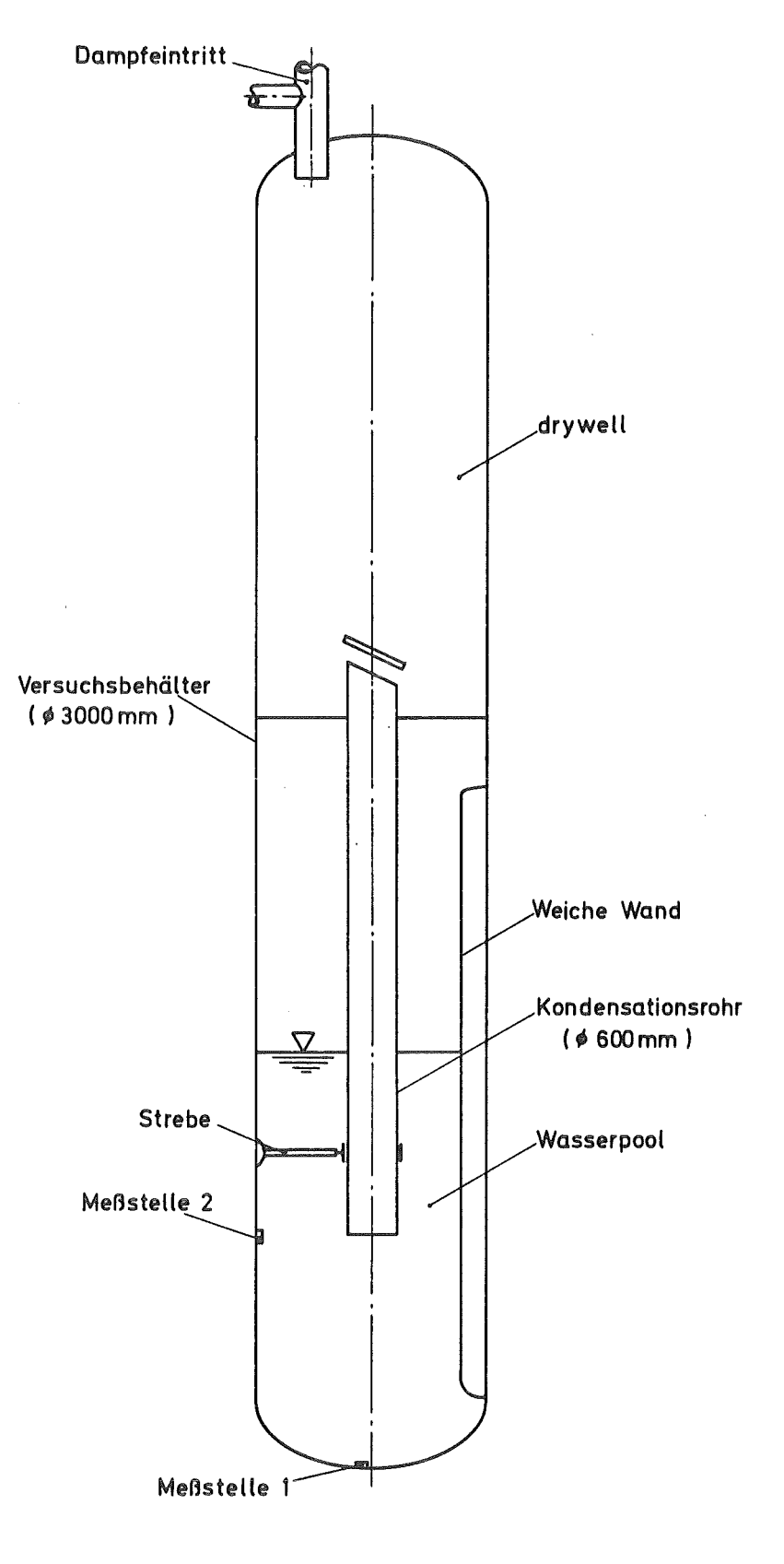

Abb. 6. 1 Kondensations-Versuchsstand GKM II im Großkraftwerk Mannheim RG.

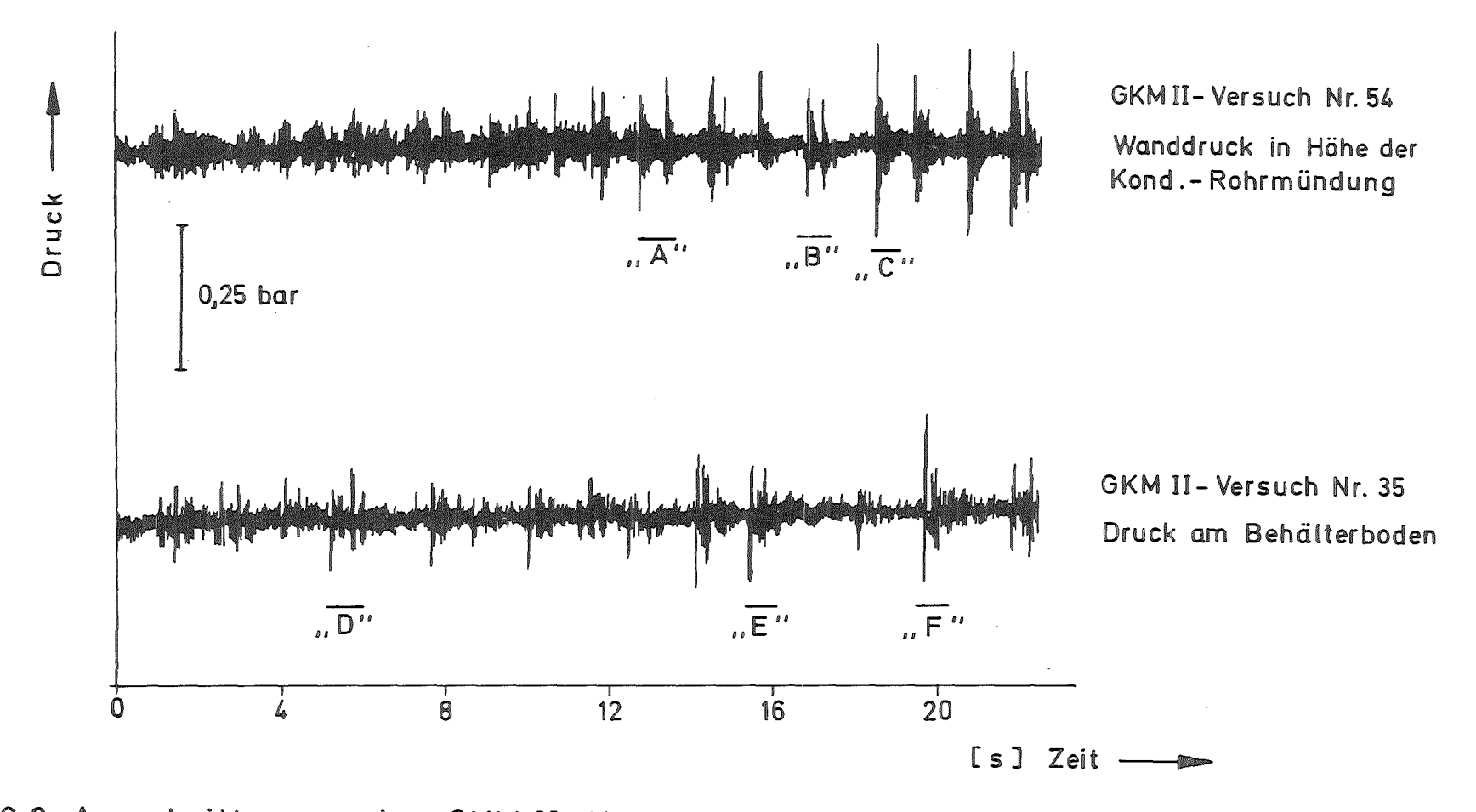

 $\mathbf{I}$  $\tilde{\mathfrak{a}}$  $\mathbf{I}$ 

Abb. 6.2 Ausschnitte aus den GKM II-Versuchen Nr. 35 (mit "weicher Wand") und Nr. 54 (steifer Behälter). Ausgewertete Ereignisse sind mit "A" bis "F" markiert.

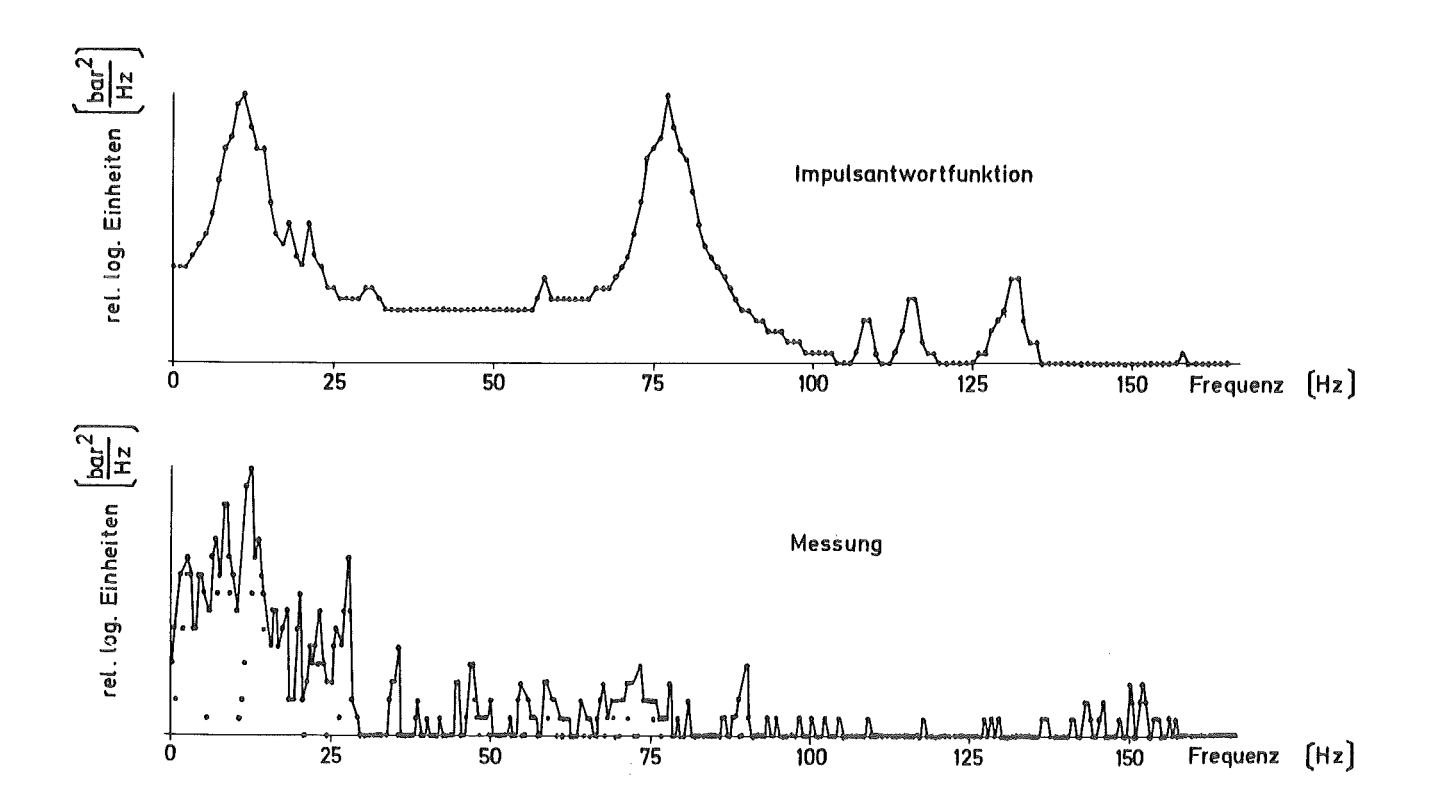

 $Abb. 6.3$ Logarithmisches Spektrum der verwendeten Impulsantwortfunktion und der Meßdaten aus GKM II-Vers. 35, Ereignis "D"

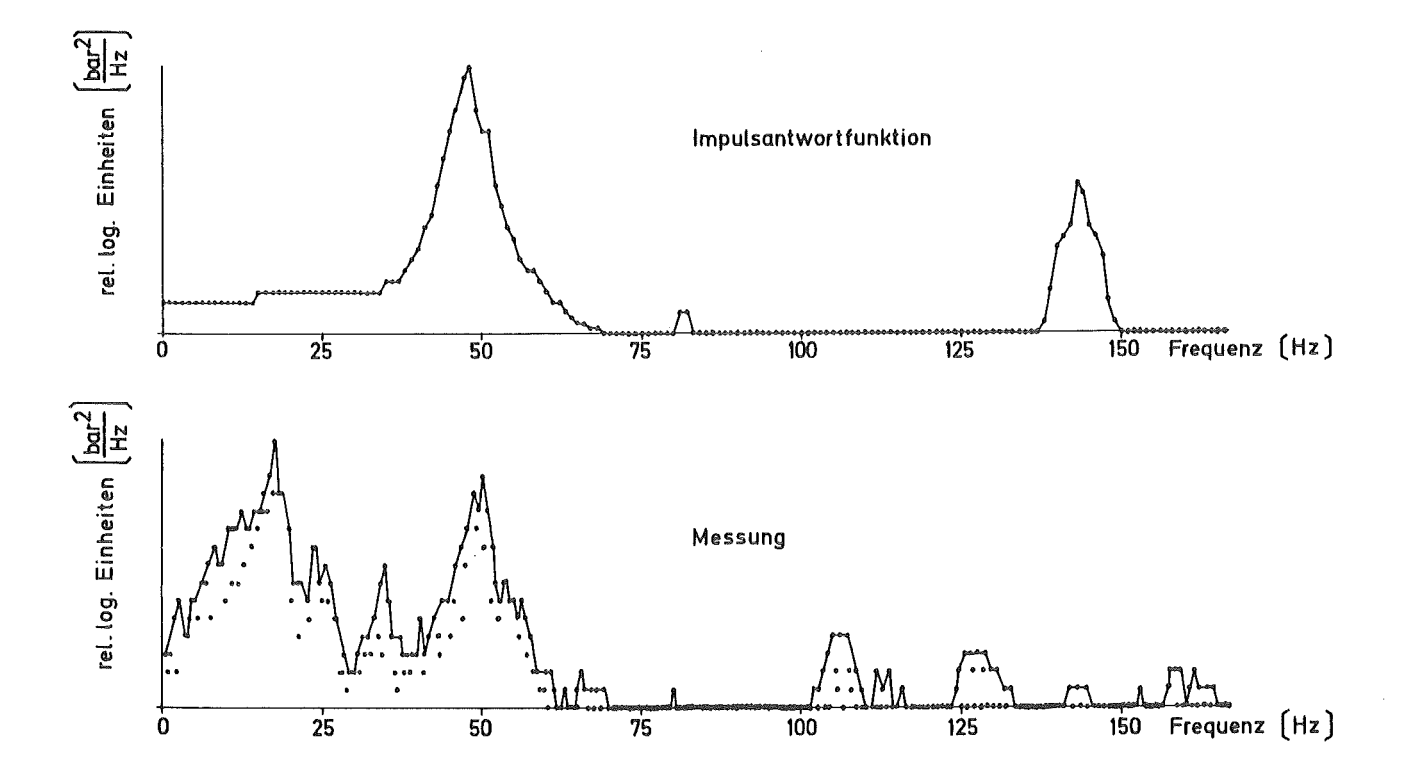

Abb. 6.4 Logarithmisches Spektrum der verwendeten Impulsantwortfunktion und der Meßdaten aus GKM II-Vers. 54, Ereignis "C"

Bei der Ermittlung der Volumenquellen war der im Kap. 4.4 erwähnte "übereinstimmungskoeffizient" für die erwähnten Testbeispiele (Abb. 6.1) im Bereich von 0,51 bis 0,91, je nach dem "Einschwingverhalten" der Lösung am Anfang der einzelnen Untersuchungsabschnitte. Es stellen sich die höheren (besseren) Werte dann ein, wenn der Jeweils bearbeitete Auswertungsabschnitt Mit kleinen DruckaMplituden beginnt. Aber auch bei den niedrigeren Werten um 0,5 bis 0,6 wird die lokale Übereinstimmung zwischen den Meßkurven und den aus den VoluMenquellen wieder rekonstruierten Verläufen schließlich sehr gut. Allerdings hängt das Erreichen von Werten dicht bei Eins auch davon ab, inwieweit die Antwortfunktion auch die höheren Eigenschwingungsformen des Fluidpools richtig wiederzugeben vermag. Reale Versuchseinrichtungen sind in dieser Hinsicht selbst Mit aufwendigen Fluid-Struktur-Modellen nur angenähert zu erfassen. Bei einem einfacheren Modell wie in VOICE - RESPO3D sind die Abweichungen bereits in den Frequenzspektren auszumachen. Daß trotzdem die ermittelten Verläufe der Volumenquellen zuverlässig die wirklichen Verhältnisse charakterisieren, ist neben den meist sehr guten Übereinstimmungskoeffizienten auch aus den Abbildungen 6.5 und 6.6. zu erkennen. Zumindest das nieder- und mittelfrequente Verhalten der Druckverläufe wird an den

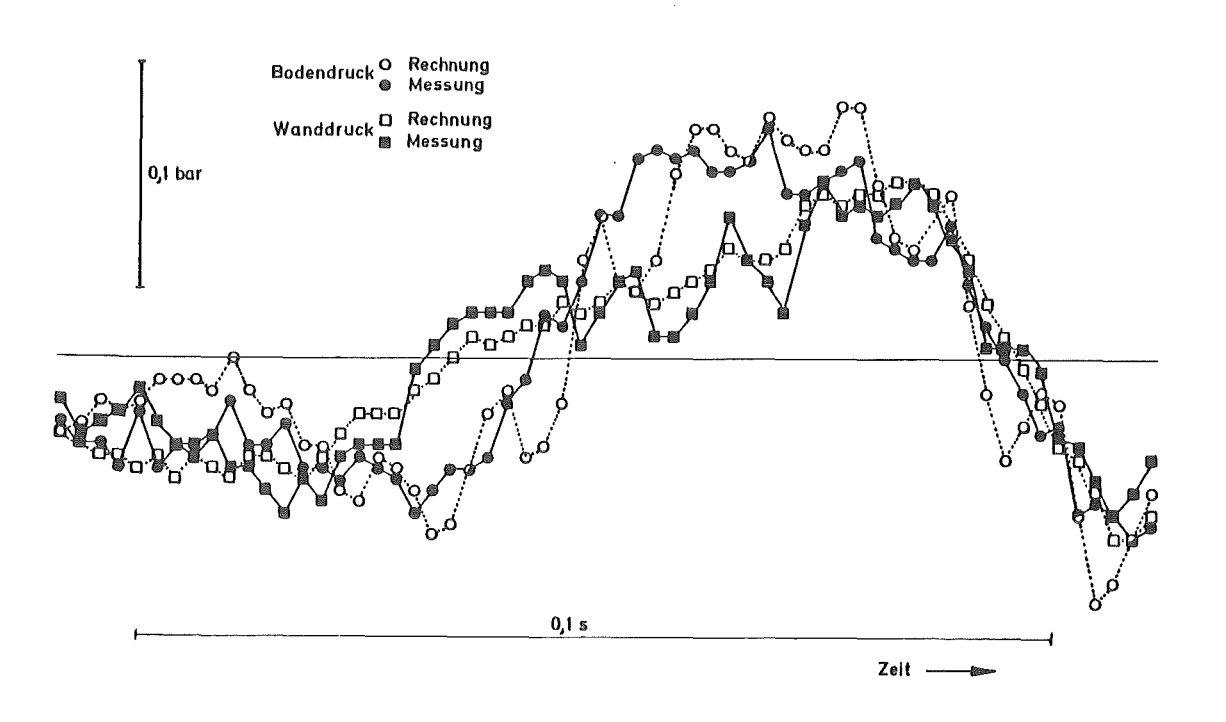

Abb. 6.5 Vergleich der gemessenen mit den aus dem Volumenquell-Verlauf rekonstruierten Druckverläufen <GKM li-Versuch 35)

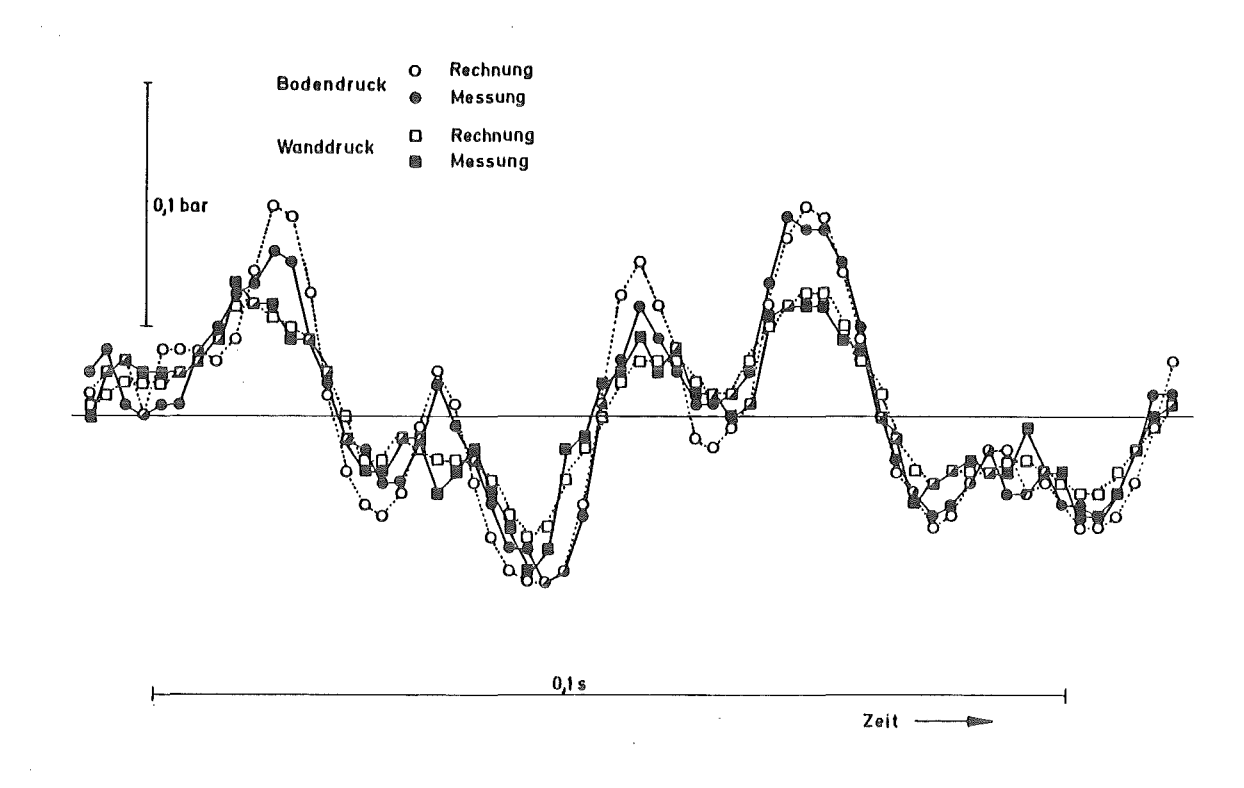

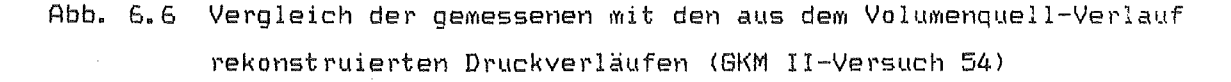

beiden verwendeten Meßstellen 1 und 2 (Abb. 6.1) (sowohl beim steifen Behälter, Vers.-Nr. 54, wie auch mit der weichen Wand, Vers.-Nr. 35) Jeweils richtig wiedergegeben.

In den folgenden Abbildungen 6.7 bis 6.12 sind die Ereignisse "D" bis "F" aus dem GKMII-Versuch Nr. 35 (mit "weicher Wand") und "A" bis "C" für den Versuch Nr. 54 (mit steifem Behälter) hinsichtlich der Volumenquelle ausgewertet. Alle 6 Abbildungen zeigen von oben nach unten in einheitlichem Zeitmaßstab im Jeweils gleichen Ordinatenmaßstab den berechneten Stand H des Wasserspiegels im Kondensationsrohr, den gemessenen Verlauf des Wanddruckes in Höhe der Mündung des Kondensationsrohres (Meßstelle 2 in Abb. 6.1), die Ergiebigkeit 0 der aus dem Ereignis mit VOICE ermittelten Volumenquelle und  $schlieBlich die aus V abgeleitete Volumenstromänderung V. Der Zweck dieser$ Darstellung sei zunächst erläutert:

Mit VOICE wurden Jeweils Versuchsabschnitte ausgewertet, die etwa 3 bis 4 mal so lang als die gezeigten Kurvenausschnitte waren. Deswegen spielt bei

den ermittelten Volumenquellverläufen in den Abb. 6.7 bis 6.12 das oben erwähnten "Einschwingverhalten" der Analyse keine Rolle mehr. Ausgewertet wurden simultan (vgl. Abb. 6.5 und 6.6) der gemessene Boden- und Wanddruck. Gezeigt ist aber als Referenzverlauf hier nur der Wanddruck, da diese Meßstelle der Rohrmündung am nächsten liegt.

Unterhalb des Wanddruckes ist in den Abb. 6.7 bis 6.12 der Verlauf der mit VOICE ermittelten Volumenquelle  $\mathring{V}$  (= VOLQUELL in VOICE) dargestellt, um die zeitliche Zuordnung der Quellphänomene zu den Druckphänomenen zu zeigen. Als unterste Kurve ist die zeitliche Ableitung U des Quellverlaufes aufgetragen, die als Interpretationshilfe gedacht ist:

Es gilt bei Vernachlässigung der quadratischen Geschwindigkeitsterme sowohl für ein kompressibles wie für ein inkompressibles unendlich ausgedehntes Medium (vgl. etwa Gl. 13 in KONDAS /4/, S. 18) , das eine Kugelquelle mit dem konstanten Radius R<sub>k</sub> und dem Druck  $p_k(t)$  enthält (innerer Überdruck über dem statischen Umgebungsdruck)

$$
\ddot{V} = \frac{4 \cdot \pi \cdot R_k}{p} \cdot p_k(t) , \qquad (6.1)
$$

wobei P wieder die Dichte des Fluids darstellt. Daraus kann geschlossen werden, daß bei der gefundenen ungefähren Übereinstimmung der Kurvenformen von 0 mit dem gemessenen Wanddruckverlauf die Zwangserregung des Wasserpools dominiert, während das Eigenschwingungsverhalten vor allem bei höheren Frequenzen erkennbar wird. Diese deutliche Zwangserregung findet man gelegentlich lokal in den Abb. 6.7 bis 6.9 für den Behälter mit der "weichen Wand''; sie ist aber besonders ausgeprägt und fast global in den Abb. 6.10 bis 6.12 für den steifen Behälter zu erkennen.

Als oberste Kurve ist in den Abb. 6.7 bis 6.12 zu jedem "Druckereignis" der Verlauf des Höhenstandes H des Wasserspiegels im Kondensationsrohr eingetragen. Unter der Annahme, daß ein "Druckereignis" dann ausgelöst wird, wenn der Wasserspiegel (ungefähr) die Kondensationsrohrmündung erreicht -

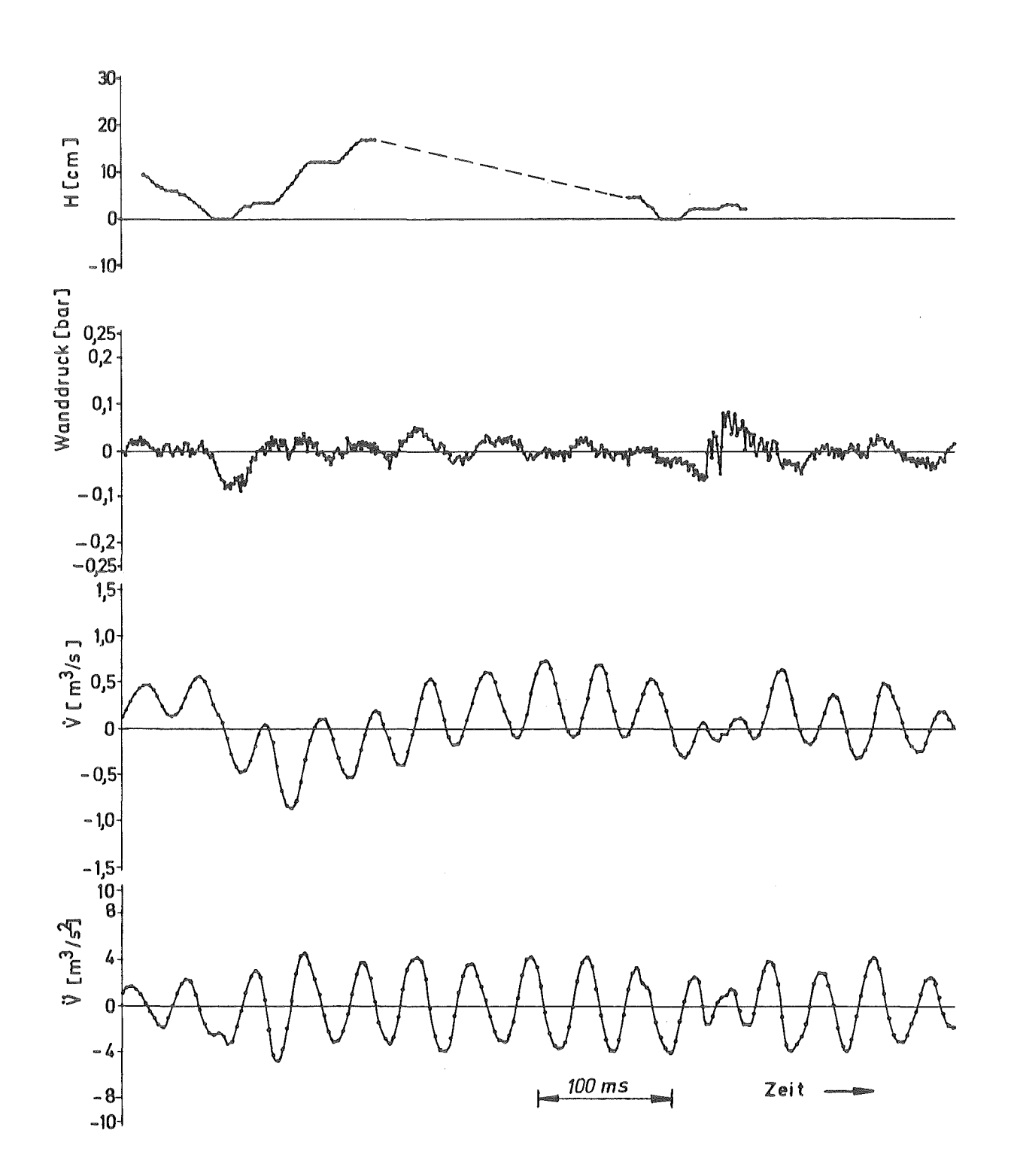

Gemessener Wanddruck, berechnete Volumenquelle  $\check{\mathsf{V}},\;\check{\mathsf{V}}$  und Wasser-Abb. 6.7 stand H im Kondensationsrohr für GKM II-Vers. 35, Ereignis "D"

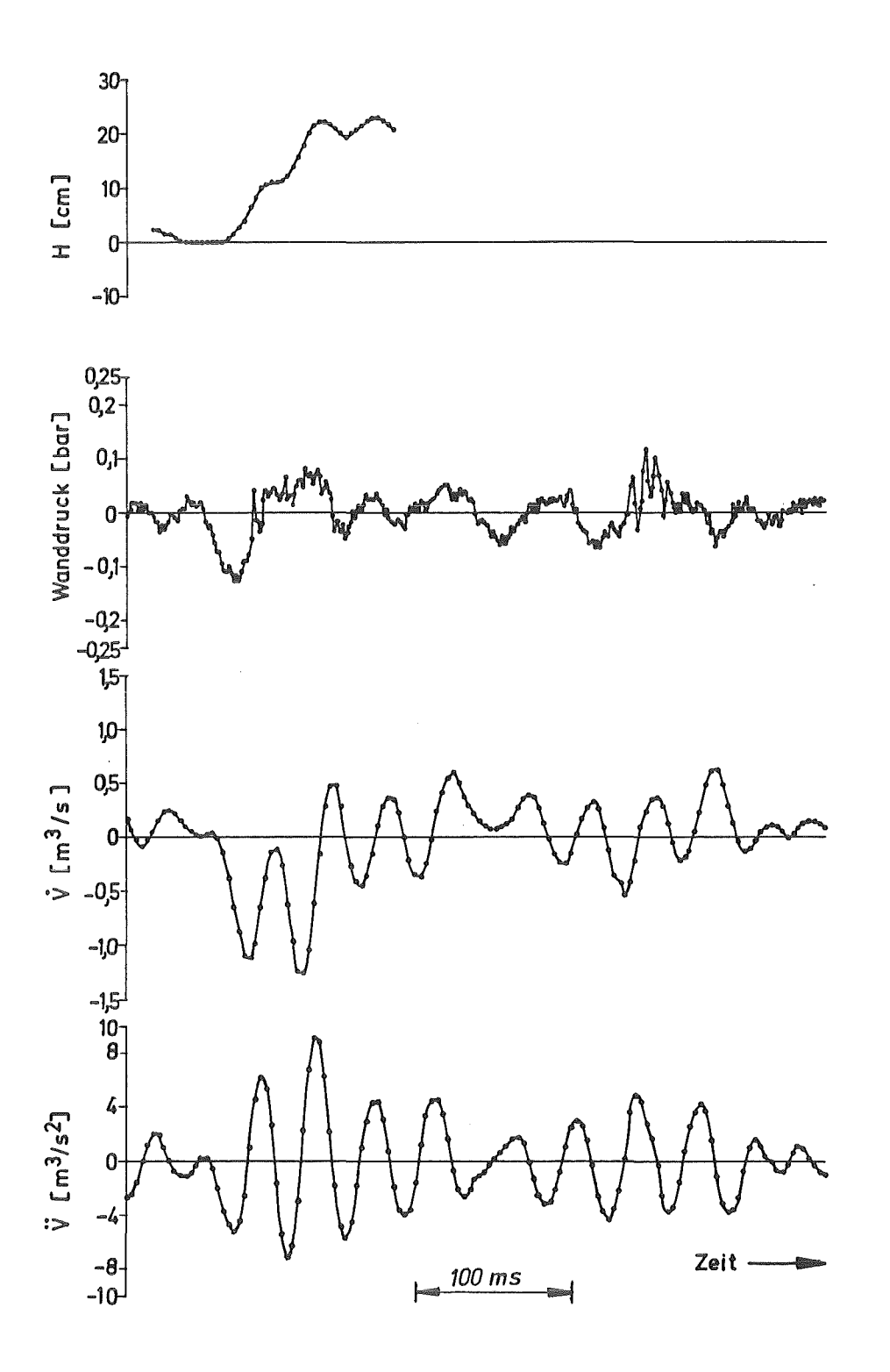

Gemessener Wanddruck, berechnete Volumenquelle  $\mathring{\mathsf{V}},\ \mathring{\mathsf{V}}$  und Wasser-Abb. 6.8 stand H im Kondensationsrohr für GKM II-Vers. 35, Ereignis "E"

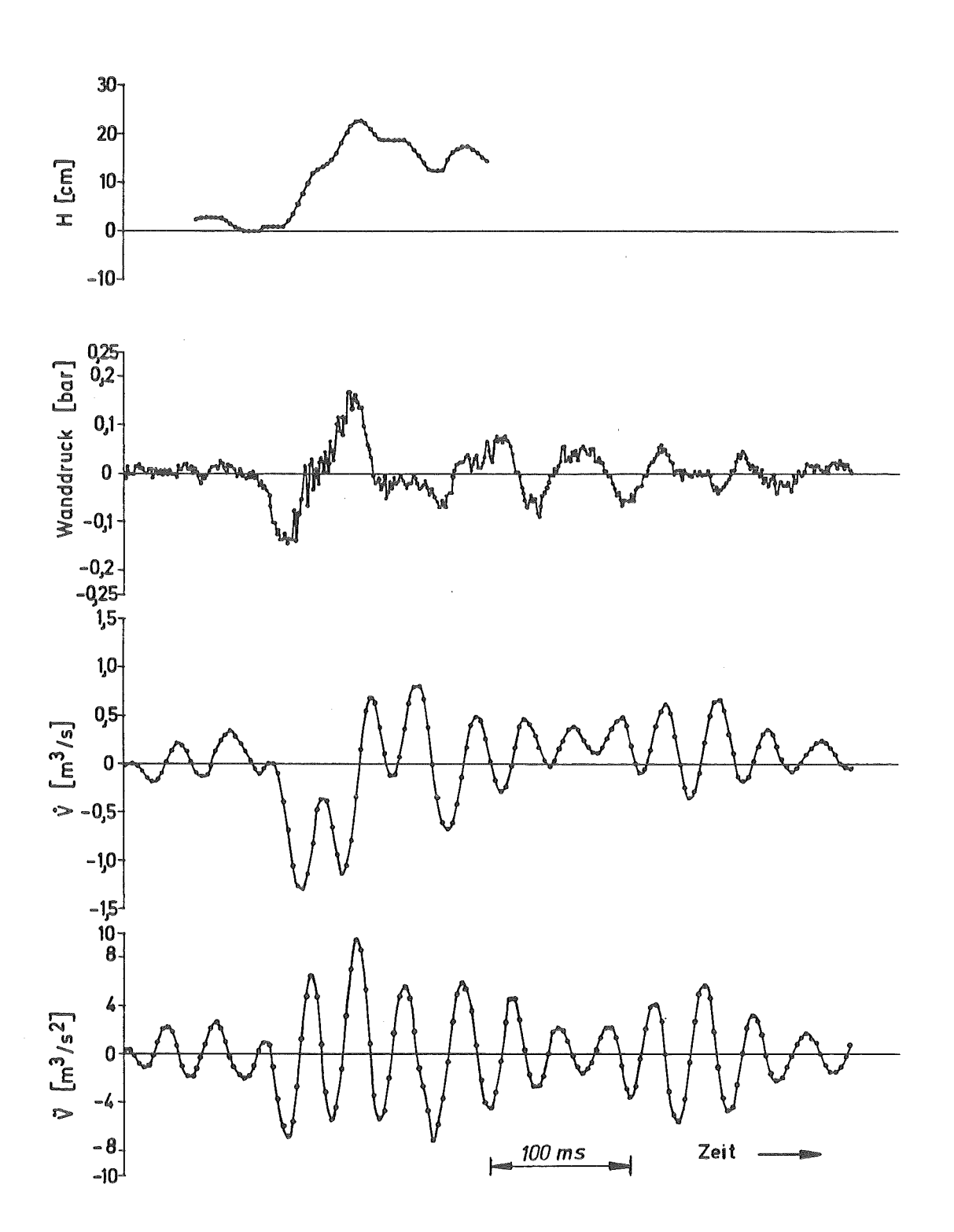

Gemessener Wanddruck, berechnete Volumenquelle  $\mathring{V}$ ,  $\ddot{V}$  und Wasser-Abb. 6.9 stand H im Kondensationsrohr für GKM II-Vers. 35, Ereignis "F"

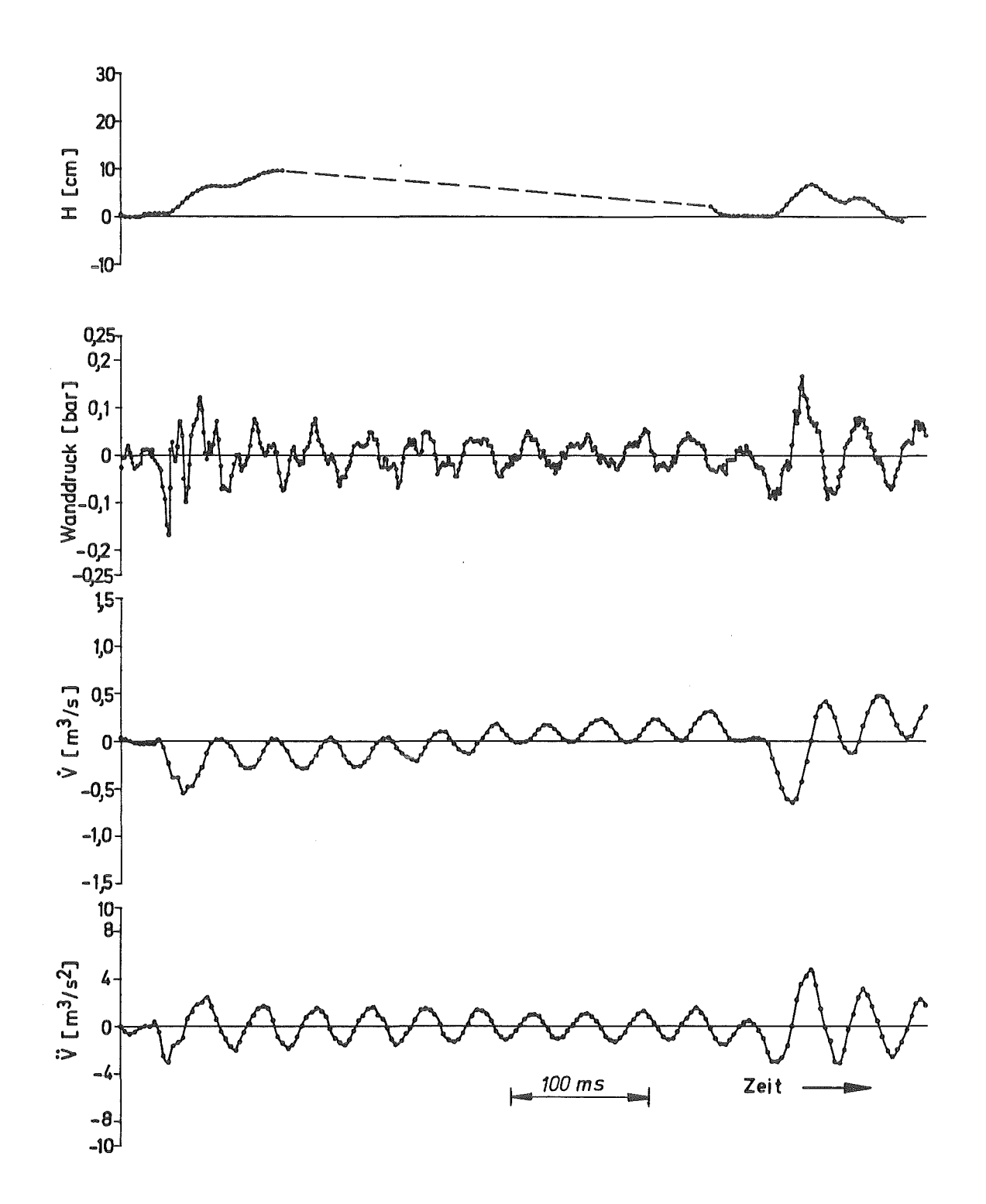

Abb. 6.10 Gemessener Wanddruck, berechnete Volumenquelle  $\dot{\mathsf{V}},$   $\ddot{\mathsf{V}}$  und Wasserstand H im Kondensationsrohr für GKM II-Vers. 54, Ereignis "A"

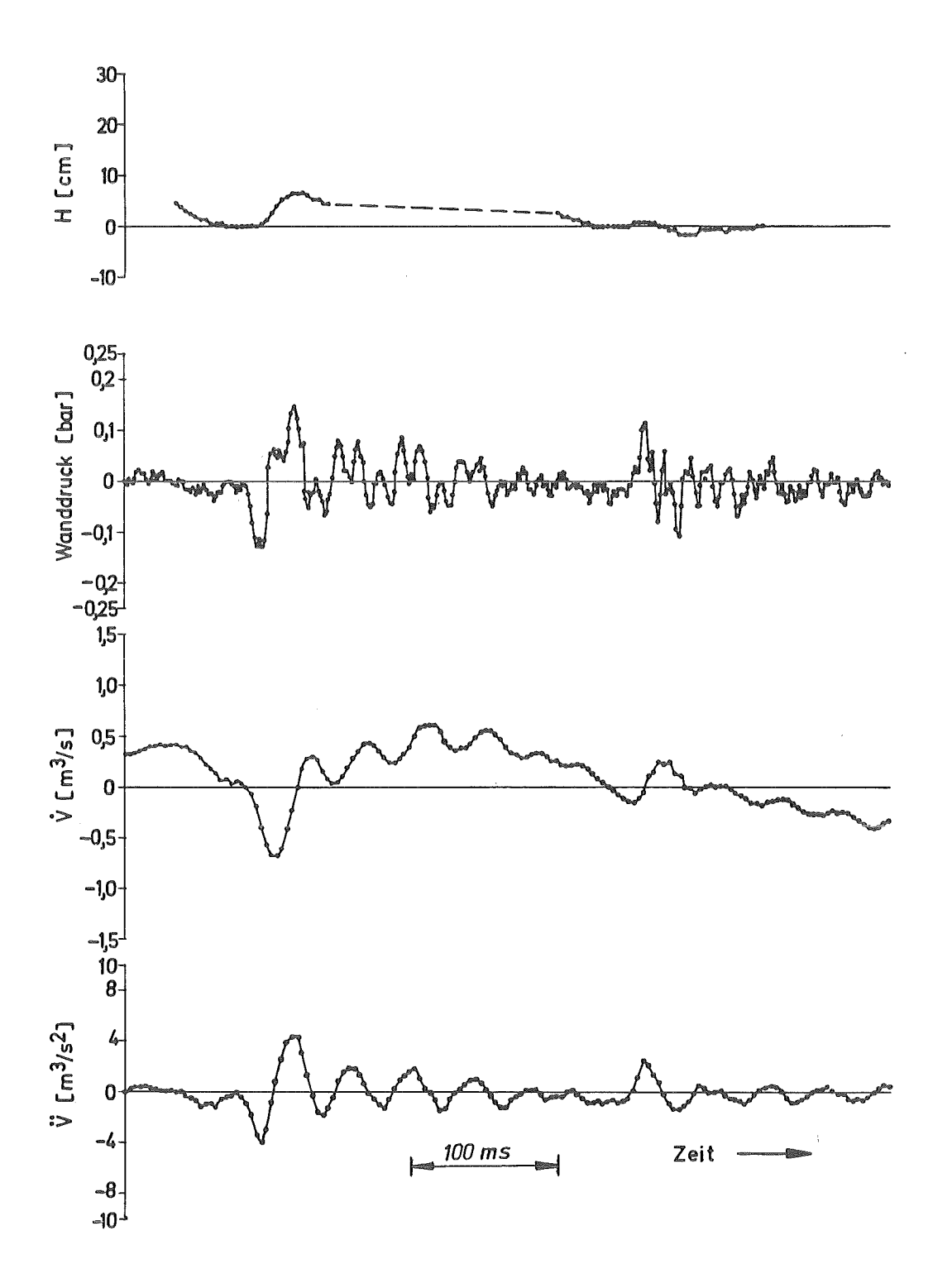

Abb. 6.11 Gemessener Wanddruck, berechnete Volumenquelle  $\mathring{\mathsf{V}},$   $\mathring{\mathsf{V}}$  und Wasserstand H im Kondensationsrohr für GKM II-Vers. 54, Ereignis "B"

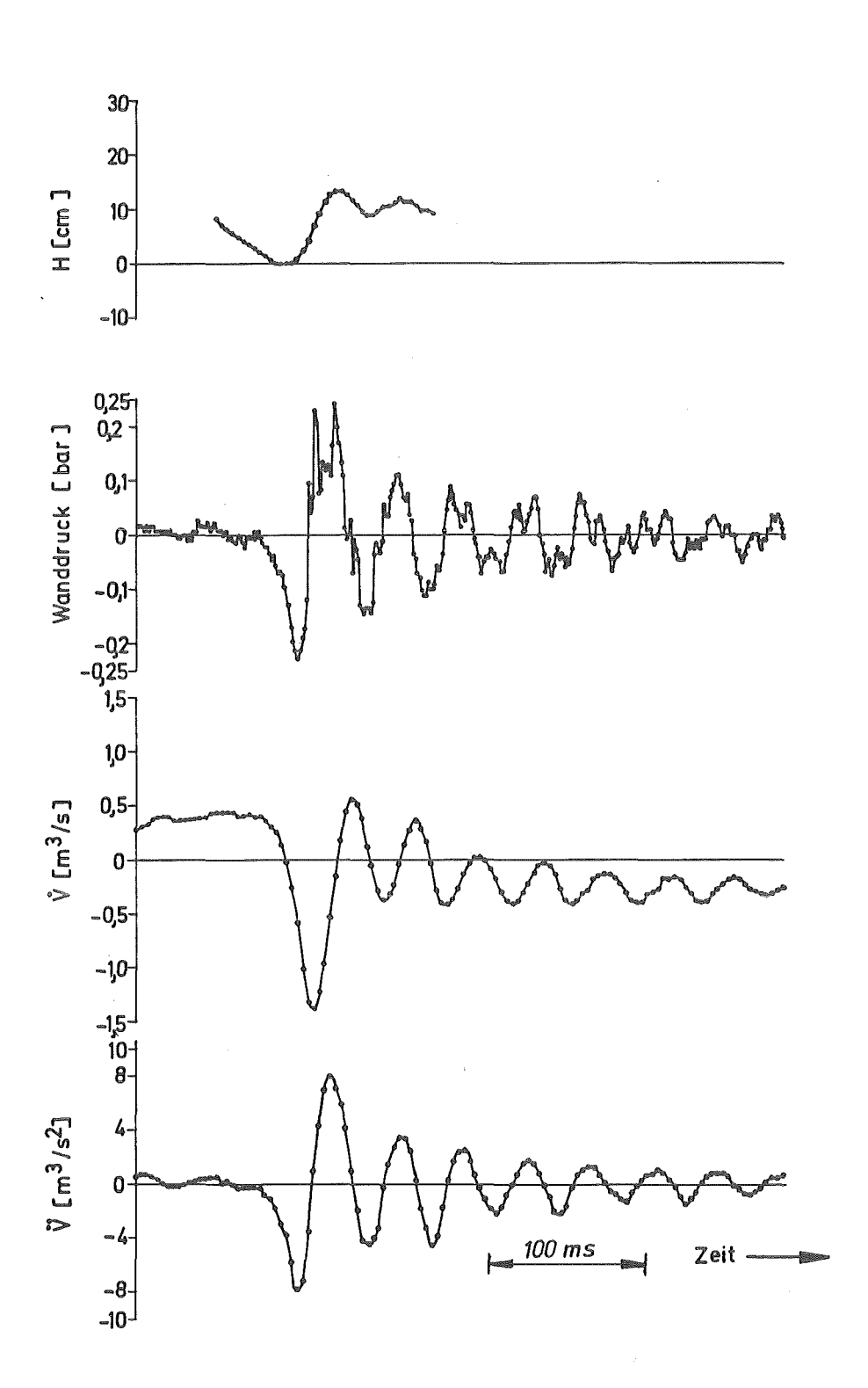

Gemessener Wanddruck, berechnete Volumenquelle  $\dot{\mathsf{V}},\ \ddot{\mathsf{V}}$  und Wasser-Abb. 6.12 stand H im Kondensationsrohr für GKM II-Vers. 54, Ereignis "C"

und diese Annahme steht in Übereinstimmung mit durchgeführten optischen Beobachtungen des Kondensationsprozesses - ergibt sich H einfach aus

$$
H = F_R^{-1} \cdot \int \mathbf{V} dt + C.
$$
 (6.2)  

$$
t_1
$$

C wird so gewählt (bei willkürlichem Zeitpunkt t1), daß sich am "Beginn eines Druckereignisses" H = 0 ergibt. FR ist der lichte Querschnitt des Kondensationsrohres. Da bereits  $\mathring{V}$  bezüglich niederfrequenter Trends leicht unsicher ist und nach

 $\int$  sin wt dt  $=$   $\omega^{-1}$  cos wt  $+$  const.

diese niederfrequenten Trends bei der Integration um den Faktor w<sup>-1</sup> hervorgehoben werden, läßt sich H sinnvoll nur für kurze Zeitbereiche um ein Druckereignis herum angeben.

In der Abb. 6.13 ist ein weiteres Beispiel einer Versuchsnachrechnung für einen Kondensationsversuch in einem sehr steifen GKM-Behälter gezeigt, wobei wegen des hohen Luftgehaltes des Wassers das Luftmodell verwendet wurde. Der Luft-Volumenanteil wurde in der Nachrechnung zu etwa 1 ~ abgeschätzt, mit einem Abfall im unteren Behälterdrittel auf Null zum Behälterboden hin. Die Wassertiefe betrug 7,4 m und die Eintauchtiefe des Kondensationsrohres 3.75 m. Der lichte Behälterdurchmesser war 2,16 m und die Wandstärke 100 mm.

Die Abschätzung des Luftgehaltes und der vertikalen Luftverteilung wurde durch systematische Variation der maßgeblichen VOICE-Parameter AIRFRAC, BDAMP, HMLUFT und HULUFT mit dem Ziel der Maximierung des Übereinstimmungskoeffizienten vorgenommen. Direkte Meßdaten für den Luftanteil im Pool lagen nicht vor, aber aus dem globalen zeitabhängigen Verlauf der Frequenz des Pool-Grundmodes ergaben sich vergleichbare Zahlenwerte des Luftgehaltes. Es zeigt sich in Abb. 6. 13, daß die berechneten und die gemessenen Druckverläufe bis hin zu feinen ortsabhängigen Details sehr gut übereinstimmen. Diese Übereinstimmung macht die physikalisch richtige Wiedergabe der Pooleigenschaften auf der Basis des Luftmodells sehr deutlich.

Der in Abb. 6.13 a gezeigte Volumenquellverlauf unterscheidet sich von den 'weicheren' Verläufen in den Abb. 6.7 bis 12 sehr deutlich. Dies ist als Hinweis darauf zu werten, daß der Kondensationsprozeß von den Versuchsparametern (statischer Druck, Dampfmassenstrom, Luftgehalt des Dampfes, Länge und Eintauchtiefe des Kondensationsrohres, Grundfrequenz und Luftverteilung des Wasserpools) hinreichend abhängig ist, so daß eine Ubertragung der Volumenquellen nur auf möglichst ähnliche Poolanordnungen als zulässig erscheint. Hierbei macht es die im Abschnitt 2 diskutierte Konzentration der kinetischen Energie des Wassers auf den MUndungsbereich des Kondensationsrohres wahrscheinlich, daß die höheren Pool-Eigenfrequenzen von untergeordnetem Einfluß auf den Kondensationsprozeß sind.

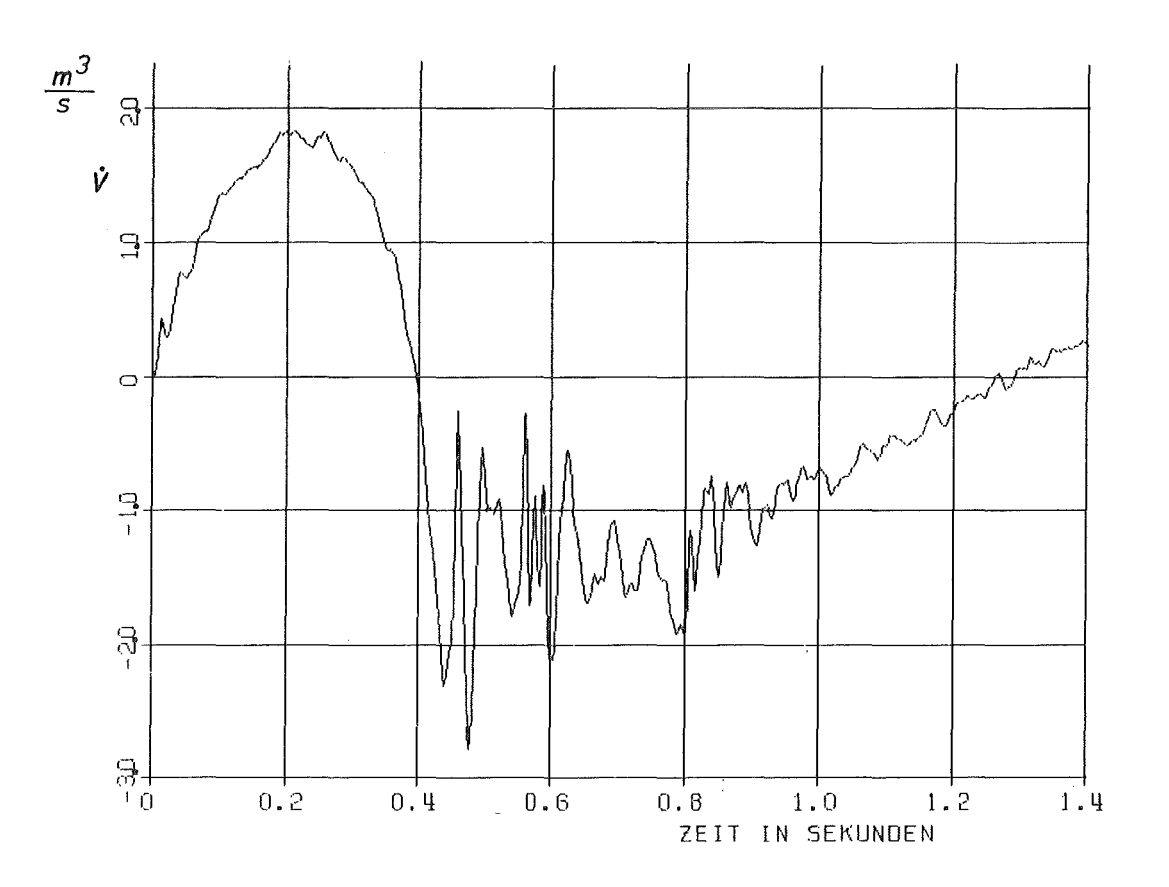

Abb. 6.13 a Volumenquell-Verlauf

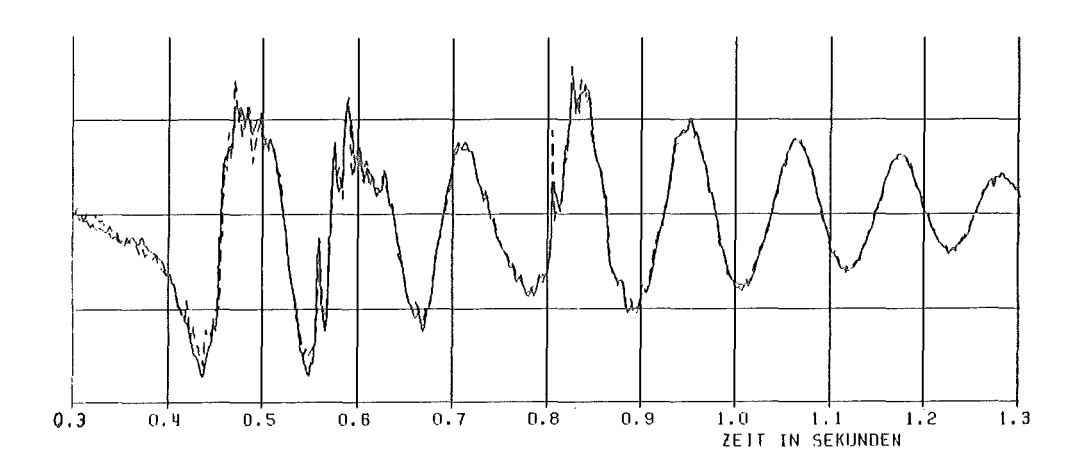

b Wanddruck in Höhe Kondrohr-Mündung (--- Messdaten, -- Rechnung)

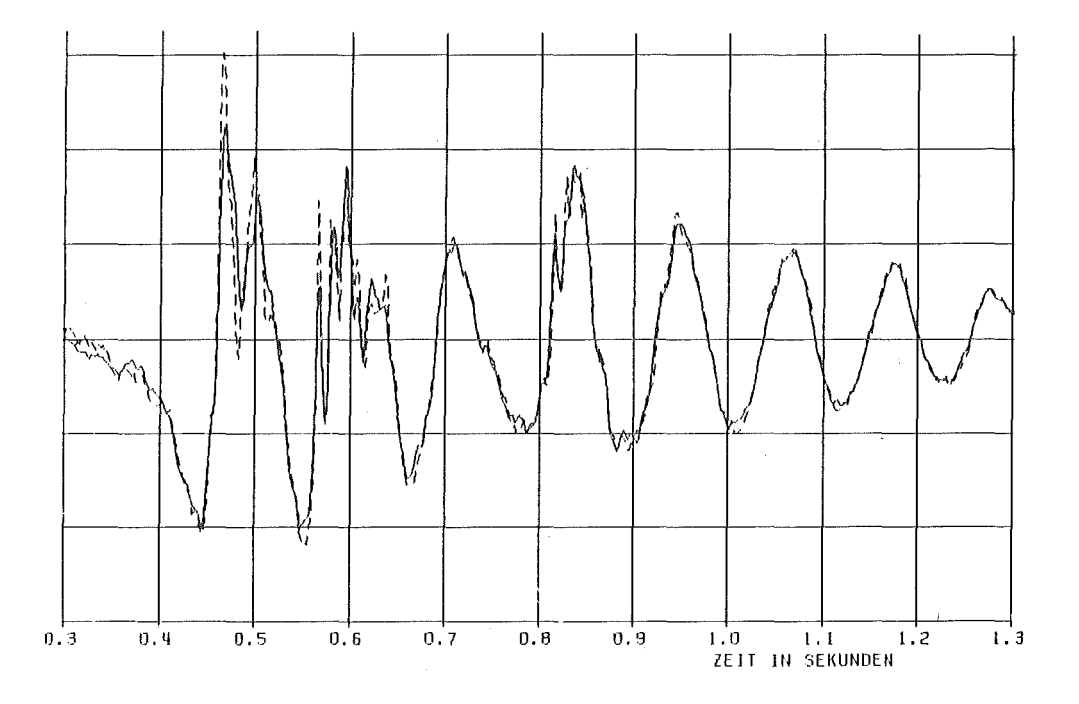

Druckverlauf am Behälterboden (--- Messdaten, -- Rechnung)  $\mathbb{C}$ 

Abb. 6.13 Vergleich von Messung und Rückrechnung für einen GKM-Versuch mit sehr steifem Kondensationsbehälter und ca. 1 % Luft-Volumenanteil im Wasser.

#### 7. Schlußfolgerungen

Die in der Wasservorlage des LWR-Druckabbausystems beim Einblasen von Dampf Uber die Kondensationsrohre auftretenden Druckschwankungen werden durch eine zeitlich veränderliche Verdrängung des Wassers durch den Dampf verursacht. Diese Verdrängung kann durch "Volumenquellen'' am Ort der Kondensationsrohrmündungen beschrieben werden.

Durch Integration der Wellengleichung für ein dreidimensionales Fluidmodell mit Einschluß der Auswirkung dispers verteilter Gasbläschen wird die Systemantwort (der lokale Druckverlauf) an vorgegebenen Punkten in der Wasservorlage für eine impulsartige Volumenquelle ermittelt. Unter Verwendung dieser Systemantwort lassen sich die wirksamen Volumenquellverläufe aus gemessenen Druckverläufen (vorzugsweise Einzelzellen-Experimente mit einem Kondensationsrohr> direkt berechnen. Die erforderlichen Rechenschritte leistet das neue Rechenprogramm VOICE.

Die mit VOICE durchgerechneten Testbeispiele verifizieren das Rechenprogramm. Eine Anwendung auf Kondensationsmessungen wurde im Ruftrag der Kraftwerk-Union in großem Umfang durchgefUhrt. Rnhand von Auswertungsbeispielen an drei Kondensationsversuchen der Kraftwerk-Union im Großkraftwerk Mannheim, und zwar für einen "steifen" zylindrischen Behälter, sowohl mit wie auch ohne eine seitlich eingezogene "weiche Wand", wird gezeigt, daß das Rechenprogramm VOICE zur Ermittlung und Ubertragung von Volumenquellen aus Kondensationsereignissen in Druckabbausystemen sehr gut geeignet ist.

#### Anerkennung

Die Durchführung dieser Arbeit wäre ohne die sehr gute Zusammenarbeit mit der KWU, insbesondere mit den Herren Dr. M. Becker und Dr. P. Antony-Spies, sowie bei KfK ohne die Hinweise und Beiträge der Herren Dr. U. Schumann und F. Eberle, und ohne die Unterstützung durch die Herren Prof. D. Smidt und bei KWU 0. Voigt nicht möglich gewesen. Daneben wurde mir von vielen IRE-Mitarbeitern, die ich hier nicht explizit nennen konnte (wofür ich um Nachsicht bitte), Hilfe zuteil.

Ihnen allen gilt mein aufrichtiger Dank.

#### 8. Schrifttum

- /1/ W. Weizel: Physikalische Formelsammlung, Band 1 Bibliographisches Institut, Mannheim 1962
- /2/ R.K. Otnes, L. Enochson: Digital Time Series Analysis John Wiley & Sons, New York 1972 ISBN 0-471-65719-0
- /3/ P.M. Morse, K. Uno Ingrad: Theoretical Acoustics McGraw-Hill, New York 1968
- /4/ G. Class: Theoretische Untersuchung der Druckpulsentstehung bei der Dampfkondensation im Druckabbausystem von Siedewasserreaktoren - Rechenprogramm KONDAS - KfK 2487, Oktober 1977 und NUREG/TR-0028